**CAM Index - Amigaguide Version**

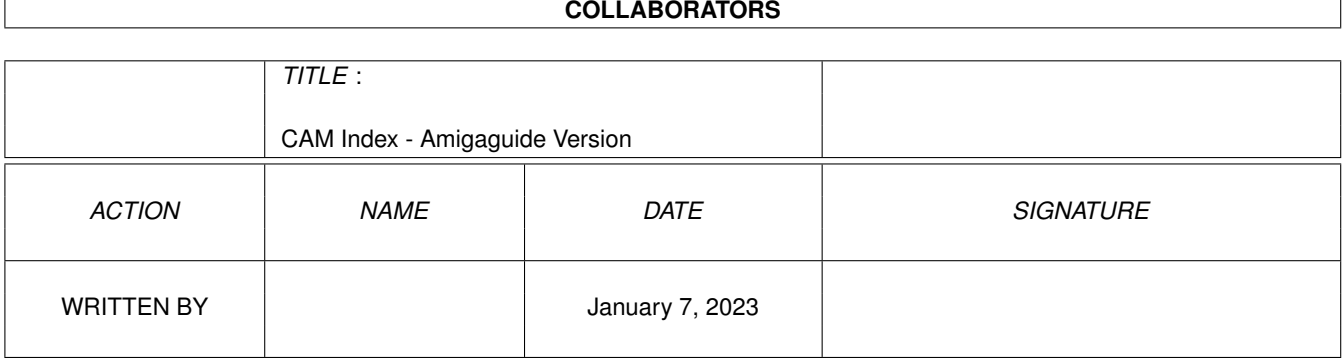

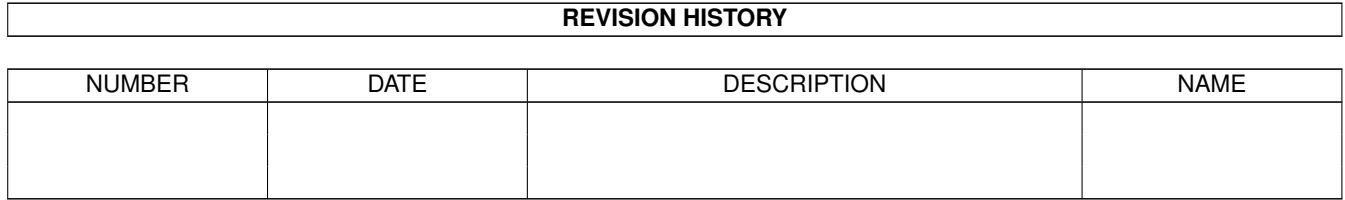

# **Contents**

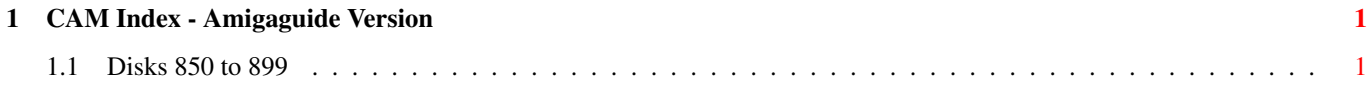

## <span id="page-3-0"></span>**Chapter 1**

## **CAM Index - Amigaguide Version**

## <span id="page-3-1"></span>**1.1 Disks 850 to 899**

CAM #850 Jeux

HarrierAttack

Workbench-friendly shoot-'em-up game. Binary only, Author: Voodoo Software

Lines\_v2.2

Tetris is dead, Lines is the new addiction. Lines is OS-friendly, mouse-played game. The sole purpose is to draw as many lines as you can, obeying the rules. Shareware. Version 2.2, binary only. Contains both PAL and NTSC versions of the game. Tested on Amiga 2000 (KS1.3) and Amiga 3000 (KS1.3 and 2.04), works also with KS3.1 (I've been told). Documentation in ANSI, AmigaGuide® and dvi-formats. Author: Mika Kortelainen

MegaBallAGA\_v3.0

This is MegaBall AGA, the all-new version 3.0 of a classic Amiga action game! This game comes with two graphics files, one that lets it run on older Amigas (even ones running WB 1.2!), and another that lets it take advantage of dazzling 24-bit AGA graphics if ya got 'em! Version 3.0 include new features, and some music files. Binary only, Author: Ed Mackey

Orm\_v1.4

An improved version of PD "Snake" game by Michael Warner. You control an "orm" (Danish for worm or snake), living in a small window on the default public screen, which grows by eating "frogs" and avoiding obstacles. This version tries to be smart about its window borders and the screen mode (Interlace, Superhires, etc.). Supports locale library if present. English, German, Italian, and Swedish catalogs are supplied. Default language is Danish. Includes the catalog description file and full DICE and SAS/C (Lattice) compatible source. Version 1.4, Public Domain. Requires AmigaDOS 2.04 or higher. Author: Torsten Poulin

PingPong\_v1.3

Ping Pong is an old classic among the computergames including some features: The sprites can be seen with Kickstart 3.0. It's a bit more font sensitive. I've included a 2 player mode. The speed is slightly variable now. Pingpong won't work with Kickstart 1.3 and less. You can move the window. You can win against the Computer. It will work in Interlaced Mode. I have included some samples. etc ... Binary only, Author: Michael Bauer

#### Unpack

#### CAM #851 Education

DDLI\_v3.10

The Duniho and Duniho Life Pattern Indicator (DDLI) is a program that asks you questions in order to determine your Life Pattern. The Life Patterns correspond to the sixteen psychological types measured by the Myers-Briggs Type Indicator (MBTI), and they are represented by the same abbreviations. By using knowledge that Terence Duniho has added to the study of Type, this program also checks itself by asking supplementary questions about other preferences that correlate with a person's type. Include C source, Author: Fergus Duniho

Esperanto\_v3.1

Introductions to Esperanto, the international language, in English (Esp-course), German (Esp-Kurs) and Portuguese (Esp-curso) using a common presentation program (Esp), which makes use of the speech capabilities of the Amiga. There is an automatic dictionary called 'Vortaro', also. It can translate between English-Esperanto, German-Esperanto and Portuguese-Esperanto. Include ACE Basic source Author: Reinhard Pflüger

HZview\_v0.1

This viewer shows the 8bit GuoBiao encoded chinese text documents. It requires AmigaDOS v2.1 and cclib.16 bitmap library in the same directory as executable. Binary only, Author: Ji Ma

Jisconvert\_v1.02e

This simple mouse driven conversion program can convert Japanese language text between a variety of formats. Formats supported are: EUC (Extended Unix Code), New JIS, Old JIS, NEC JIS, and Shift JIS. Program also has options to convert half width katakana to full size and to repair New JIS files that have had the ESC characters stripped off. Binary only, Author: Dwight Hubbard

Unpack

CAM #852 Langages

ACE\_v2.0

ACE is a PD Amiga BASIC compiler which, in conjunction with A68K and Blink produces standalone executables. No special run-time shared libraries are required. The language is both a subset and superset of AmigaBASIC with many features not found in the latter such as: turtle graphics, recursion, SUBs with return values, structures, arguments, include files, a better WAVE command which allows for large waveforms, external references, named constants and several extra functions. New features in version 2.0 include: gadgets, three standard requester types, serial I/O and menus (with optional command-keys for menu items). New commands and functions for this version include EXIT FOR, PTAB, SPC, DEF FN, ON ERROR and ERR (these last two handle file and serial I/O at present). INPUT and PRINT can now be used transparently for all screen/window combinations.. Binary only, Author: David Benn

#### MultiPlot\_XLNf\_v1.06

An intuitive data plotting program featuring flexible input options, arbitrary text addition, automatic scaling, zoom and slide with clipping at boundaries, a range of output file formats and publication quality printed output. Workbench printers are supported via transparent use of the PLT: device. This is version XLNf\_.106. Includes many new features and bugs fix. Includes source. Authors: Alan Baxter, Tim Mooney, Rich Champeaux, Jim Miller

PhxLnk\_v2.03

Linker for Amiga-DOS object files, which also supports the small-code/data model. Version V2.03, an update to version V1.35. Binary only, with documentation in English. Author: Frank Wille

Unpack

CAM #853 Fontes

Anonymous

A document typed in this font will look like an anonymous letter assembled from different newspapers. This typeface has been created with sample characters from all our fonts. Author: Match Software

Bajoran

Bajoran is a Type 1 font based on the title-type for Star Trek: DS9. It is all caps, shifted caps are bolder and heavier. There's plenty of punctuation so this could actually be used for writing. Or at least some writing. A dingbat or two is included, those being the Starfleet and Bajoran Provisional Government emblems. Author: Kiwi Media

#### BlissScript

BlissScript is a handwriting style font in a definite obliqued/slanted style. Author: Sam Wang

## Erasure

"Erasure" is based on the all-small sans-serif font used on the cover of the Erasure albums "Chorus", "Abba-esque" and any subsequent singles. All standard characters are included, the small letters having fractional widths and some specially-designed characters for the "connected" pairs (re, ur, etc.). Author: Eric Oehler

HandWriting\_v2.0

HandWriting 2.0 is a handwriting style font. Version 2.0 has gone through quite a bit of overhaul in terms of size, spacing, and the addition of fractions. Author: Sam Wang

#### Missive

"Missive" is the offspring of a popular architectural or blueprint font often used in advertising. Missive (sample shown above) was entirely created from scratch by hand (mine), although it does attempt to preserve the general letterforms and grace of its ancestor. Author: Robert Frye

SakiScript

SakiScript is a calligraphic font with pronounced thick and thin strokes. Author: Sam Wang

## SycamoreSans

SycamoreSans is a font based on a 1930's draftsman's typeface with numerous "goodies" added, such as a second set of boxed-in caps, fractions, etc. This version of Sycamore includes the full alphabet, upper and lower case, as well as numerals; registration gets you the boxed-in caps, fractions, and the rest of the punctuation marks. Author: Sam Wang

## Talon

Talon is a postscript Type 1 font which was created utilizing the "punk" filter in Adobe Illutrator 5.0. The result is a spiked, pseudo-gothic, rhune-like alphabet which approaches the limits of legibility. It could find suitable application in fantasy publications or heavy metal posters. Author: C.J. Bird

#### ThreadFun

A handwritten font similar to Tekton but with bulbous knobs at the end of each stroke. Regular, Italic, Bold, and BoldItalic styles. Author: Chris MacGregor

UrsaBats

A selection of dingbats including white letters on black circles, black letters on white circles, and many starbursts. Author: Jim Pearson

Vellum

Vellum is a handwriting/printing font based on a drafting typeface and includes fractions. Author: Sam Wang

Unpack

CAM #854 Clip Art

CardPack\_v1.0

This file contains two separate .iff files, showing an entire deck of playing cards: 52 cards and two separate backs. Those who register this product are free to use the images as clip art, or for creating BOBs for their own programs and games, etc. Certainly much easier than drawing the entire deck from scratch! Author: J.R. Schwartz

ZippyPictures

The 45 pictures in this collection are hand drawn in Adobe Illustrator¨ from (mostly) pre-WWII advertising spot illustrations. These quirky drawings were used to brighten up ads, business cards and other printed stuff. Used in these postscript¨ format files they allow clean output in your documents without having to use ragged or large scanned pictures. Shareware. Author: Alan Voorhees

Unpack

CAM #855 Emulation

APCNames\_v1.2a

Utility for renaming file for fitting PC 8.3 convention. Version 1.2a include new features ans bugs fix. Include C source, Author: Rainer Koppler

BerkeleyFastFilesystem\_v1.3

BFFSFilesystem allows you to mount (and use) Unix filesystems directly under AmigaDOS. Utility is similar to CrossDOS (©) from Consultron and the CD-ROM filesystems for the Amiga. Version 1.3 include new features ans bugs fix. Binary only. Author: Bill Moore and Chris Hooper

Convert\_v2.01

"Convert" is a powerful file conversion program. It covers the application domain of any ASCII file conversion tool between Amiga and any other computer system. In addition to that "Convert" is freely

configurable, so that it can be used for any conversion problem. Version 2.01 include new feature and bugs fix. Binary only. Author: Rainer Koppler

 $CV_v1.6$ 

CV is a character set conversion package. It includes CVT, the main conversion utility which takes the conversion rules from ASCII script files. There are currently 26 example scripts including Amiga<->DOS, Amiga<->Mac, Amiga<->TeX and many more. Binary only. Author: Tobias Ferber

## MacResourcer\_v1.0

If you or one of your friends own a Macintosh, you might know that nearly all data for programms are stored in a special format, called "resource". With MacResourcer~you can play and extract two common sound resourcetypes used : "snd " and "SOUN". The programm also accepts other resource types and lets you save their rawdata. Binary only. Author: Frank Würkner

PCDisk\_v0.91b

PCDisk makes an entire hard disk partition appear as a single AmigaDOS file to programs, allowing Janus to use that partition to create a disk file for the Bridgeboard hard disk image. Since all file i/o can go directly to the partition without having to go through the standard AmigaDOS filesystem, performance is improved (particulary for writes). Include C source, Author: Eddy Carroll

PcRestore\_v2.43

PcRestore is a utility for those people who wants to transfer files between MSDOS-machines to the Amiga. Just use the MSDOS program 'BACKUP' on your PC and backup all the files. It hand2les the 'BACKUP' command on DOS 3.30, 4.X, 5.X.Perhaps it works on the lower version's but I haven't tested it. Version 2.43 include new features ans bugs fix. Binary only. Author: Mikael Nordlund.

#### TransNib\_v1.00

TransNib is a fast, simple parallel data transfer protocol. It was designed to make linking any type of machine to any other type as easy as possible. All that is required is six 5V I/O lines at each end. It doesn't matter how fast or slow each machine is, as the protocol uses a two-line handshake procedure, ensuring the two machines cannot possibly go out of sync. Binary only. Author: Matt Francis

VIC-Emu\_v0.33

VIC-Emu is VIC-20 Emulator for Amiga, This package contains two binairies: vic-00: For the 68000 amigas and vic-20: For the >=68020 amigas. Binary only. Author: Pieter van Leuven

Unpack

#### CAM #856 Audio & MIDI

#### DMCS\_GMMacros

This archive contains three AREXX macros that assist users of DMCS who have General Midi protocol instruments. The three macros are: NumPatch.dmcs takes a number as input and returns the name of the associated instrument patch. PatchNum.dmcs allows you to get the patch number given the name of the instrument. You may search for the desired instrument in a variety of ways. DrumNum.dmcs allows you to insert a note that corresponds to a specified drum sound. You may search for the drum name in a variety of ways. These macros should be helpful in several situations. They are invaluable for entering scores that are to be played on your GM instrument. You no longer need to constantly refer to your manual to pick out patch numbers and drum note numbers. It is also helpful when you read in a GM Standard Midi File. You can quickly find out which instruments are used in the song. Author: Keith Barkley

#### Mod2Midi\_v1.0

Mod2Midi is a utility that aids in the conversion of .MOD files (Amiga Sound/Noise/Protracker files) to MIDI files (General MIDI format 1 files). Many effects are converted but some cannot due to the differences between the two formats. A log of instrument-maps can be kept and updated to allow Mod2Midi to automatically allocate instruments, transpositions, and volume shifts to known samples. Note: Some editting may be necessary after conversion due to the lack of information stored in the .MOD file. Also,MIDI players without tempo-track interpretting may not play the converted MIDI file properly. Include C source, Author: Andrew Scott, Ported by: Raul Sobon

#### MPM\_v1.20

This is the demonstration version of MPM. MPM stands for "Midi Performance Manager". MPM is a utility for managing a heterogeneous synthesizer- and Midi equipement. MPM is able to receive and send both standard and synthesizer specific Midi data. There are several editors in MPM do manage this. Moreover MPM offers: A Midi monitor for analysing incoming Midi data. A controller mixer for realtime editing of all Midi controllers. A patch-bay (intelligent Midi through function) to redirect Midi data. ARexx port. Online help with AmigaGuide. Support of the locale.library. MPM is shareware. Version 1.20 include new features and bugs fix. This demo version is nearly full functional. However after some time a nerving requester will appear to remember you that you have to register. Binary only, Author: Andreas Jung

#### PlayCDDA\_v1.1

PlayCDDA is a program for owners of Toshiba 3401 CDROM drives. These drives are capable of transferring CD-DA (digital audio) data over the SCSI bus. PlayCDDA reads this data and reproduces the corresponding sounds on the Amiga's audio.device. Version 1.1 include new features.

Binary only. Author: Frank Munkert

Sampex\_v1.2

This is v1.2 of Sampex, which bulk extracts samples from Med MMD0/MMD1,PT/ST/NT module formats. Good for ripping LOTS of samples. Include E source. Author: Jason Maskell

SamPull\_v2.7a

A utility which will allow you to manipulate and save the samples of a music module, (just Noise/Sound/Protracker MOD format for now), to disk in a quick and user-friendly graphic environment. As an added bonus, SamPull features sub-programs which will scan for MODs in memory or on any format of disk. Version 2.7a include new features and bugs fix. OS2.x required, binary only. Author: Greg Grove

Unpack

CAM #857 Utilite

ACalc\_v1.31

ACalc est une calculatrice fonctionnant en mode virgule flottante (IEEE double précision) et en mode basé (décimal ou hexadécimal), capable d'apparaitre sur n'importe quel écran. Sous système 2.04 ou supérieur, le programme s'installe automatiquement en tant que "commodité", mais peut également être utilisé autrement. Version 1.31 incluant de nouveautés. Binaire seulement, Author: Denis Gounelle

ARTM\_v2.0

ARTM displays and controls activities in your Amiga. It is full supported by Intuition and it is very easy to use. It works under WB1.3 and WB2.x properly. Version 2.0 include new features and bugs fix, Binary only, authors: Dietmar Jansen & F.J. Mertens

PowerCache\_v37.104

A user friendly, completely configurable disk caching system. Has tonnes of featues, including a nice GUI, multiple unit caching, selectable read-only or read/write cache mode, cache-in-a-file option, statistics graphs, a low memory handler, a full ARexx interface and more than 120k of AmigaGuide documentation. Online AmigaGuide help is available from within the program. Installs as a simple commodity and is of course hotkey controllable. Requires at least Kickstart 2.04. Certain bonus features require 3.0 or later. Localized, CatComp source included. Shareware, Version 37.104 include new features and bugs fix, Binary only. Author: Michael Berg.

PowerSnap\_v2.2a

PowerSnap is a utility that allows you to use the mouse to mark characters anywhere on the screen and paste them somewhere else, like in the CLI or in a string gadget. Version 2.2a include new features

and bugs fix, Binary only. Author: Nico François

ToolsDaemon\_v2.1a

ToolsDaemon allows you to run programs simply by selecting a menu item from the menu strip of Workbench 2.0. Shell and Workbench programs are supported, including arguments and tool types for both of these. The menu items can be arranged in several menus, with sub-items and keyboard shortcuts. ToolsPrefs is designed as a preferences editor for the ToolsDaemon menus. It features a full intuition front-end and supports the 2.0 AppWindow feature. This means it allows you to drag programs into its window and they will be automatically added to the menu items list. ToolsDaemon is the background program that will launch the tools you select from the menu strip. It is meant to be dragged into the WbStartup drawer so it will automatically be launched on startup. Version 2.1a include new features and bugs fix. Binary only. Author: Nico François

#### WindowDaemon\_v1.6

Window Daemon gives you more control over intuition windows and screens: Windows and screens can be manipulated by several Arexx commands. The active window may be pushed to the front or back my pressing the left and right mouse buttons simultaneuously. A special feature available under kickstart V39 only is the ability to close the parent window when double clicking on a drawer. Version 1.6 include new features and bugs fix, Binary only, author: David Swasbrook

Yass\_v2.0

Yass is a new Screen-Selector Commodity for Amigas with OS2.0 or higher. Here's a rundown of Yass' features: Completely controllable via keyboard. (of course you can use your mouse, if you really want to). Shows Screens and Windows (option). Shows PublicScreenname or ScreenTitle (option). Ability tochange the default Public screen. Opens window even on non-public screens (option). Font-sensitive. Resizeable window. Version 2.0 include new features and bugs fix, Binary only. Author: Albert Schweizer

Unpack

CAM #858 Utilite

AddPower\_v37.6

A utility that adds some miscellaneous useful features to the 2.0+ OS. Includes: file requesters in any program, stop drive clicking, fix menus and pen colors of pre-2.0 programs, wildcard  $* = #?,$  make screen borders black, open any window on front screen. All features are independantly configurable. Workbench and AmigaDOS interfaces with online AmigaGuide documentation. Version 37.6, binary only. Author: Ian J. Einman

CliVa\_v2.3

CliVa permet de créer une interface entièrement configurable pour lancer tous programmes à partir de Boutons. Pour avoir une meilleur idée des possibilité de CliVa, je vous conseille de jeter un coup d'oeil au exemple fournis dans l'archive. Pour l'utiliser, il faut absolument que les libraries 'PowerPacker' (permet de dé-compresser les configs) et 'Req' soit présent dans votre répertoire 'libs:'. Ces dernière sont fournis dans l'archive, si vous executer le script 'Example' ils seront chargées en mémoire. Vous pourrez ensuite les installer sur votre système si vous le désirer. Version 2.3 incluant des nouveautés et correction d'erreurs. Binaire seulement, Auteur: Christian Warren

## Crunch-Mania\_v1.91t

Crunch-Mania V1.91t, a executable, data and address cruncher with a crunch ratio which is at least as good as the one LhA produces. In the package are Includes, Autodocs and example sources for the CrM.library as well as two xpk sublibs which use the CrM.library and several other useful additional programs. The document is available in standard ASCII and in the AmigaGuide format. Binary only. Author: Thomas Schwarz

## DiskSpareDevice\_v1.6

DiskSpareDevice is a completion or replacement of the trackdisk.device. It lets you format your disks with 960 kB or 984 kB. Kickstart 2.0 or higher, Binary only. Author: Klaus Deppisch

## fASTERblIT\_v6.2

This tiny program will speed up blitter processes just like FastBlit, for any Amiga, but with a few additional bonuses: With KickStart 39.xx or lower, the WaitBlit routine used by the system will be replaced by a routine that doesn't slow down the blitter that much while busy-looping. With KickStart 37.xxx, the WaitTOF, WritePixel, ClearEOL, ClearScreen, SetAPen, SetBPen and SetDrMd routines will also be replaced with more optimised routines. Should work for ALL Amiga's, except for the earliest A1000 and A2000a model computers (which suffers from a bug in the Agnus chip). Among things that should be notacibly faster with fbl installed is menu browsing, WB updating, text scrolling and benchmark programs that tests the gfx capabilities (like AIBB). And if you have problems with "snow" when using the A2091 controller with full SCSI DMA, fbl might help somewhat. Version 6.2 include new features and bugs fix, Binary only. Author: Arthur Hagen

## KingCON\_v1.1

KingCON is a console-handler that optionally replaces the standard 'CON:' and 'RAW:' devices. It is 100% compatible, but adds some VERY useful features, such as.. Filename-completion (TAB-expansion). A review-buffer. Intuition menus. Jump-scroll. (FAAST output!). Asynchronous typeahead. (Optional). Cursor-positioning using the mouse. MC68020-optimized version. And more... Binary only. Author: David Larsson

OptIcon\_v1.5

Optimize icon images for size and speed. OptIcon reads in given ".info" files and scans the icon image in order to optimize the PlanePick and PlaneOnOff fields in the icon Image structure. This is a space-saving mechanism for image data. Include C source. Author: Tobias Ferber

ShellMenus\_v2.7

A program to help Shell users be more prolific and save time Shell Menus creates user definable menus that attach to the Shell window. Offers an intuition interface to edit your menus instead of a text editor and many other features not found in other programs that use menus. Requires OS2.04+, Version 2.7, Binary only. Author: Mark Ritter

StoneCracker\_v4.10.2

StoneCracker is an executable/data/absolute file cruncher, not an archiver. Powerpacker, Imploder and the others do the same job as Stc but not so efficiently. Stc was designed to fulfil my own needs and includes those features I think useful. Binary only. Author: Jouni Korhonen

Unpack

CAM #859 Utilite

MUI\_v2.0\_user

MUI - MagicUserInterface (User Files) is an object oriented system to create and maintain graphical user interfaces. From a programmers point of view, using MUI saves a lot of time and makes life much easier. Thinking about complicated terms like window resizing or font sensitivity is simply not neccesary. On the other hand, users of MUI based applications have the ability to customize nearly every pixel of a programs interface according to their personal taste. Version 2.0 include new features and bugs fix. Binary only. Author: Stefan Stuntz

MUI\_IconUpdate\_v1.2

This program is meant to be used in conjunction with MagicWB icons to substitute custom icon imagery for other icon images that might not look so great. The program allows you to preserve the tooltypes, default tool, and other attributes of the original icon. Also, in addition to these nifty features (which are identical to those of the original IconUpdate by Gerri Körner), this program has a full MUI user interface, a full set of ARexx commands, and is capable of "repairing" 3-bitplane icons to display correctly under Amigados 3.0. Include C source. Author: Robert Poole

MUIProCalc\_v1.3

MUIProCalc is a MUI-based calculator much like Jimmy Yang's Calc 3.0. It still lacks the plotter, but it offers a quite flexible history facility for inserting previously entered expressions. Different output formats offered and plenty of functions the user may choose from. Furthermore the look of the calculator may be customized. GiftWare, Version 1.3 include new features and bugs fix. Includes C Source. Author: Kai Iske

Unpack

CAM #860 Utilite

AnimPoint\_v1.0

This is a pointer animator for AmigaDos 3.0 or later (it might also work on OS 2.1, but I've only tried it under AGA), and >=68020 CPUs. It supports standard IFF anim-brushes or op-5 animations, 16 colors sprites, ARexx, icon direct-drag-and-drop, a graphical user interface, and double buffering pointer images in FAST RAM to consume only a very small amount of CHIP RAM. Binary only. Author: Steve Koren

Fake20\_v0.1

A simple hack with source that changes the AttnFlags to reflect a standard 68020. This is known to cure at least one AGA "1200 only" demo to work on an accelerated 1200. Include E source. Author: C. Randall

Half-N-Half\_v0.1

A hack that fakes 1 meg of FAST memory from any other type(read: CHIP). A simple prog with E source that AllocMem()'s a 1 meg chunk and the AddMemList()'s it back to the system as FAST+PUBLIC memory. This will only work for OS type programs, and will not fix programs that "bang" the hardware. Author: C. Randall

HFK\_v39.46

HFK is yet another TitleBar clock, which tries too look like part of your Workbench title bar. It actually opens a very small, non-draggable window in the upper right corner of the screen. HFK opens on the default public screen, which will usually be Workbench. HFK uses almost 0% of CPU time, as it is written very efficiently in C, taking advantage of the timer.device. HFK will only work under Workbench 3.0 (V39) and above. Binary only. Author: Herbert West

Iconian\_v1.90ß

An attempt to replace Commodore's Icon Edit 3.0. (AGA not required.) Features 95% of Icon Edit 3.0's abilities PLUS: Fully resizable windows with custom font size support. Palette control over 256 colors, locking of pens, and support program. Multiple undos. Beveled box drawing tool. Font and text support, including outline, shadow, and beveled text. Saves icons either with x number of planes, or force to 8 plane depth. Cut and Paste brushes. Remapping of Datatypes, with 2 types of optional scaling (thumbnails). Locale. 16 levels of magnification. Autoclipping of saved icons sizes. Simple doubling, halving and flipping. Recolors 1.3 <- >>>>>2.0 and 3plane<->>>>>>8plane (Authors of MagicWB-type icons). Binary only. Author: Chad Randall

#### Moned\_v3a

If you just got your self a A1200 or A4000 and decided to go with a cheap VGA monitor and find that the Double Pal or MultiScan modes are not quite right then this program will let you edit the monitor drivers of any monitor. Includes C Source. Author: Raul A. Sobon

PicDatatypes\_v42.1

These are some additional Amiga picture datatypes for popular graphics formats. Windows Icons, .BMP, MacPaint, and PCX. Binary only. Author: Commodore-Amiga

PMontre\_v1.2

PMontre V1.2 is a FreeWare digital clock for the WB. Some features: Digital Clock. Date (possible disable). Calendar (for French language only). English/French/German languages. Free memory Chip/Fast/Total in only one bargraph (possible disable). PubScreen option. WB toolstypes and Shell options supported. Alarm whith requester. Borderless option. Binary only. Author: Pascal Pensa

Ramspeed\_v2.16

Ram Test, tests bulk memeory copies using cpu with display dma acting as a test of slow down. OS 3.0+. Includes C Source. Author: Raul A. Sobon

ScreenSelect\_v2.2

'ScreenSelect' was programmed for users which commonly have two or more screens open at the same time. It shows a list of screen names in a listview gadget, so that user can then do a double click selection to get new screen to front. It is mainly designed to be used with public screens but it also works with normal screens if wanted so. Only requirement is 'KS2.04' (V37) or greater. It is implemented as a commodity and it also sports a font-independent interface. In addition 'ScreenSelect' allows quick change of default public screen and easy binding of hotkey to any public screen. Version 2.2 include new features and bugs fix, Binary only. Author: Markus Aalto

SetEnv\_v39.0

A compatible substitute for Commodore's SetEnv shell command that takes advantage of the new OS3.0 GVF GLOBAL ONLY flag with a new SAVE/S switch which makes SetEnv39 affect global vars in the ENVARC: directory if you run OS3.0 or later. Requires OS 2.04, new SAVE/S feature requires OS 3.0 to work. Version 39.0, includes source in Oberon-2. Author: Franz Schwarz

SetPatch\_v40.14

SetPatch 40.14 is designed to improve system operation of the Amiga computer with Amiga DOS 2.1 (V38) through 3.1 (V40). The Update\_SetPatch icon or shell-script is designed to automatically update the version of SetPatch you are using. If you already have an up-to-date SetPatch, Update\_SetPatch will inform you of that fact and not replace SetPatch. Binary only. Author: Commodore-Amiga

#### ShowDT\_v2.1

ShowDT is a viewer for any datatypes-supported picture format. Currently, there are datatypes for ILBM (including HAM and HAM8, but not IFF24), PCX, GIF, JPEG, BMP and MacPaint format images, with more on the way (these datatypes are available separately; on Aminet, they are in the os30/dtype directory). This viewer also supports proportional scaling to screen size of pictures. This works best for scaling down (up to about 60 to 70%) and up (to about 120%). Further expansion and contraction produces distorted areas in the picture. The effect is best with pictures with many colors and which do not contain text. MUI is required for the GUI version. The Requester version (similar to ShowDT 1.x) does not require MUI. Binary only. Author: Chris Lawrence

#### Super83

This is a replacement for the Super72 monitor driver. It increases the refresh rate to 83hz and the scan rate to 27.?? khz. Some VGA monitors may now be able to show this monitor. It works fine on my NEC 3D. (which was able to show the original Super 72 anyway). Binary only. Author: Craig Arnoldt

## SwazInfo\_v1.0

SwazInfo replaces the workbench.library (V39+) icon information function giving the user greater control when editing the icon information. It is now possible to set protection bits for owner, group and others. The icon image may be changed by simply dropping an alternative icon into the window. All gadgets have hotkeys and the font is configurable. Tool types can be sorted/cleared/restored or added from the tool types of other icons. Binary only. Author: David Swasbrook

#### VMM40\_v1.1

VMM40 implements a virtual memory manager for Amigas with a 68040 processor. A nice GUI to enter all parameters and to disable certain tasks and load files from using virtual memory is also provided. V1.1 includes paging to a file, dynamic memory allocation and several minor changes and bugfixes. Binary only. Author: Martin Apel

Unpack

CAM #861 Utilite

Leggi\_v2.0

Leggi 2.0 is a 2.04-only powerful ISO/ANSI text reader which strictly follows Commodore's application guidelines. Main features: unlimited number of windows on any public screen, scrolling with both mouse and keys, full AUISG menus and ARexx commands, clipboard support, AppWindows, fast & residentable activator, full configurability of the keyboard, settings file which stores even the window position and size, preferences editor which lets you directly edit settings files, background mode, standard clock pointer for long operations, fully documented IFF settings file, support for the ISO/ANSI color/style sequences and for the backspace character, selectable window refresh type, PowerPacker file support. Binary only. Author: Sebastiano Vigna

Moor\_v2.4

Yet another text file viewer. Handling for powerpacked files. Reqtools requesters. Real time scroll bar. Handles ANSI codes & tabs. SMALL code, FAST scrolling! Selectable screen mode and size. Text search. It looks great! Version 2.4 include new features and bugs fix. Binary only. Author: John Babina II

Most\_v1.54

Most is a 2.0 only textviewer which I wrote with full workbench support in mind. First at all an overview of interesting features: unlimited number of windows, each text has its own process, search function, highly configurable, clipboard support, "click-and-load" function for includes, font sensitive GUI, PubScreen, CustomScreen or Workbench, AppWindow, AppIcon, ARexx Port, localization with locale.library, AmigaGuide support, XPK support, pipe support, as mentioned, kickstart 2.0 is requiered. Version 1.54 include new features and bugs fix, Binary only. Author: Uwe Rohm

MultiIndicator\_v1.7

MultiIndicator shows ASC-files (with or without ESC-sequences and Tabs), HEX-files and Guide-files (if a external Guideindicator is available). Decides automatically if it uses the ASC-, HEX- or Guide-indicator. Passes over ESC-sequences which would impair the output on the screen. Can configure with the Prefs-file, the Shellparamters or the ToolTypes, that means you can always configure MultiIndicator differently. Opens an AppIcon, if it was started from the Workbench, so you can use it when you need it. Shows compressed Guidefiles exactly. This is not possible if you use Amigaguide or Multiview alone. You can compress and crypt files with XPK. MultiIndicator realizes if a file is compressed and crypted, for example you can compress a file with SHRI and than crypt that file with FEAL - MultiIndicator realizes this. MultiIndicator has a comfortable printoption, so you needn't an specially printutility for ASC-files. Supports the localization under Workbench 2.1. Supports many options of OS 3.0, for example scaleable Gadgets, NewLookMenues, Waitpointer and other. MultiIndicator has a very good help. Binary only. Author: Andreas Baum

Statistics\_v1.3

A little program that calculates a couple of statistical informations of an ascii text. I've updated it a bit (appwindow, newlook menus, etc). Binary only. Author: Nico Max

Textra\_v1.15

Textra is the User-Friendly Text Editor for the Amiga. Easy-to-use and full of features... background printing and ARexx script operation, UNDO, multiple windows in different fonts, convienient 'mouse-drag-select' paradigm, and the list goes on. Version 1.15 include new features and bugs fix. Binary only. Author: Mike Haas

Unpack

CAM #862 Icones

HofiDI166

These files are 166 animated DocIcons for the great ToollManager (by Stefan Becker). (ONLY TOGGLEIMAGES!) You need a 8 colors Workbench. All icons are drawn in the colormap of MagicWB. If you want to draw your own icons you can found an empty BackdropIcon.

KMI\_II

Here it is, the second Release of Kochtopf's MagicWB Icons. It includes the following : Some icons done by Holger Trapp which he send to me for including in the next archive. Many Envoy-Icons. Included are also some dock-icons. One icon for SunWindow. Two icons for Kalender. Author: Christian Scholz

MagicWB-Icons\_v1.1

Here is another FREE MagicWB icon collection. Some new ToolManager icons (like those published by KMI) and a few constructions. Author: Tobias Ferber

WalPaper

80 Backdrops for a 16 color Magic WB. These patterns are designed to be used on a 16 color Workbench in conjunction with Magic Workbench and NickPrefs. Author: David Walthour

Unpack

CAM #863 Jeux

UChess\_v2.72

A powerful version of the program GnuChess version 4 for the Amiga.

Plays a very strong game of chess. Code has been re-written and data structures re-organized for optimal efficiency on 32 bit 68020 and better Amiga systems. Fully multitasking, automatically detects and supports 640X480X256 color AGA mode machines, and does not at any time BUSY wait. Requires a 68020/030/040 based Amiga computer system with AmigaOS 2.04 or later and 4 Meg of ram minimum. Special "L" version optimized for 68040 and requires 10 Meg of ram minimum. Supports a variety of standard features such as load, save, edit board, autoplay, swap sides, force move, undo, time limits, hints, show thinking, and a supervisor mode that will allow two humans to play with the computer acting as a "supervisor". Version 2.72 an update to version 2.31, including new features and bug fix. Binary only. Author: FSF, Amiga Port by Roger Uzun

UChessTiny

A Tiny executeable of UChess 2.69 for systems with 2-4 MB total RAM. Binary only. Author: Roger Uzun

Unpack

CAM #864 Jeux

CardZ\_v1.0

Patience card games. Includes two version of Klondike, The Wall and Up/Down. Version 1.0, binary only, freeware. Requires Release 2.04 and needs a 640x256 PAL HighRes screen. Author: Frans Zuydwijk

Chaos v5.2

Chaos, The Chess HAppening Organisation System. Chaos is a program that manages single-player chess-tournaments using a font-adaptive full-Intuition-GUI created using MUI. This is an update to version 5.1a. Available pairing modes are: Swiss pairing. Round Robin (FIDE-System). Round Robin (Shift-System). Available output (to printer, screen or file): List of players (short or long). Results. Table (all players or special groups, juniors for example). Table of progress aor Cross Tables (all games of all rounds). Internal ratings and German DWZ (close to USCF-rating or ELO). Localizing (default language is english). Limitations: Number of players limited by RAM (2 KBytes and additional 100 Bytes Stack per player suggested). MUI lib. not included. Include C source, Author: Jochen Wiedmann

Solit\_v1.13

Solit is a freely-distributable, shareware non-Klondike solitaire card game for the Amiga under Workbench 2.x. This is version 1.13 which contains some enhancements to version 1.06. Binary only. Author: Felix R. Jeske

UChessSrc\_v2.72

This is the source for v2.72 UChess, requires SAS/C v 6.x. Author:

Roger Uzun

VChess\_v2.0

Fine vector chess program, VChess is written fully in Oberon language, with the help of OS 2.0, and ReqTools.library, It's compact, powerful and easy to use program. VChess needs not much memory. Without the use of the Opening-library, it should be possible to use VChess on an Amiga with only 512 K. Binary only. Author: Stefan Salewski

Unpack

CAM #865 Musique ClassicsOnTheFriz

Mod file of Mozart on steroids ! Author: Weasel

LaudamusTe

Mod file of A classical piece for solo piano. Author: Weasel

LemoneTrippies

Mod by Lizard/Lemon from RAW #6

LostAtSea

Mod file of More synth music, this time with a story. Author: Weasel

TeDeum\_organ

Mod file of Baroque music (organ version) Author: Weasel

Unpack

CAM #866 Musique Laid\_And\_Flushed Mods from Kefrens demo "D.A.N.E." MarchingSouth Mod file of Civil war songs. Author: Weasel NoHarmDone Mod file of Latin/ jazz - Bebop fusion, take your pick. Author: Weasel

```
NoName
PT mod by Jogeir Liljedahl
Wanderlust
Mod file of Kind of a Folk / Classical / jazz / 12-tone mix. Author:
Weasel
Ztiny
The shortest protracker module by Zoraster
Unpack
CAM #867 Images
Alien
Hand draw picture of a caricatural Alien by RWO
DeliriumEagle
Hand draw picture of a stilized Eagle by JUGI
Einstein
Hand draw picture of Albert Einstein by RA
FatMan
Hand draw picture of a fat man by NOOGMAN
FutureSunset
Hand draw picture of a fantasy landscape by HAVOK
HelenaChristensen
Hand draw picture of Helena Christensen by RANK
LitoriaChloris
Hand draw picture of a frog in front of a Canyon landscape by SUMALETH
Misery2
Hand draw picture of a Movie Illustration by PEACHY
Pamaopa
Hand draw picture of a fantasy scene by RHAH
PamelaHanson
```
Hand draw picture of Pamela Hanson by RANK PastelWoman Hand draw picture of a woman illustration by ZORLAC Pussy Hand draw picture of a Pussy Cat by SUMALETH Reptiles Hand draw picture of an Escher reproduction by Z SherylLee Hand draw picture of Sheryl Lee by PEACHY Walker Hand draw picture of a fantastic character by NAVY WomanSunnies Hand draw picture of a woman with sun glass by RANK Unpack CAM #868 Images Attack Hand draw picture of a fantasy scene by GROO+RUFFERTO Dreamchild

Hand draw picture of a fantasy scene by HOTSHOT

LeGo

Hand draw picture of a fantasy scene by RODNEY

MaximumOverscan

Hand draw picture of a fantasy scene by IRIDON

Mermaids

Hand draw picture of a fantasy scene by D-MAGE.

NymphsInNature

Hand draw picture of a fantasy scene by IRIDON

Raw5 Hand draw picture of a fantasy scene by FAIRFAX RinkAPink Hand draw picture of a fantasy scene by DANNY+FACET Silkworm Hand draw picture of a fantasy scene by FAIRFAX Warmaster Hand draw picture of a fantasy scene by TONIE Unpack

CAM #869 Domestique

A-Kwic\_v2.00

The A-Kwic Indexing System provides tools for performing rapid keyword searches of user data. Applications for A-Kwic would include: Indexing contents of CD-ROMs. Indexing the contents of software archives, such as 'aminet'. Indexing any collection text, such as audio or video collections. Allowing keyword searches of customer records, or other business related data. As part of a "customer support" toolset, allowing keyword searches of "Bug Reports" or "Fix Databases". The A-Kwic system has two components, the database loader, and the database searcher. The database loader, LoadDB, reads user created input records, and scans these records for keywords. It then builds the database files for use by the database searcher. The input records, which LoadDB reads, contains information such as a record's title, lines that will be keyworded, lines that will appear in the record, but will not be keyworded, and line to specify additional keywords, that do not appear in the record. Sample programs are provided, written in ARexx or C, that create LoadDB input files from both Fish & Aminet CD-ROM content. Binary only, Author: David W. Lowrey

ASC\_v6.21

Source and executable for Simon J. Reybould's port of sc, the public domain Unix [tm] spreadsheet. Sc is a very useful tool, with quite a few nice features. It isn't very Amigafied; there are no menus. Version 6.21 include new features and bugs fix.

DB  $v1.0$ 

Db is a small and fast database program with ability to keep record on addresses and telephone numbers of friends and companies. Currently in this FreeWare release, db is fixed to be just an address and telephone

database, but this will change in REG version. Binary only, Author: David Ekholm

Recall\_v2.2

A reminder program with lot of features, include C source, Version 2.2 include new features and bugs fix. MUI library not included. Author: Ketil Hunn

Unpack

CAM #870 Programmation

ACTool\_v1.0

ACTool is a program for integer convertion between Decimal / Octal / Binary / Hexadecimal. ACTool have a GUI interface and is compatible OS 1.3/2.x/3.x. ACTool should run on every system. Binary only, Author: Laurent Papier

BoopsiButtonClass\_v37.3

Buttonclass is a boopsi custom gadget which looks like a standard gadtools button gadget. The buttonclass supports a couple of things gadtools does not, the foreground and background color of the gadget can be changed, and the gadget can be put into the selected state so the gadget looks depressed. Version 37.3 adds a drawer image option and a progress indicator class.This example code by Douglas Keller.

#### EDS\_v40.64

EDS is a GUI interface for the "E" language, and has many more features than any other program of its type. It is a commodity, has an AppIcon, is completely configurable, and even uses some 3.x features of the OS. Requires OS 2.0 or above & the E language. Binary only, Author: Jeffrey J Peden II

M2Mui2

Here are the files you need to write MUI-Programs with M2Amiga. Present are in this version the macros defined in mui.h. They are implemented in MuiMacros and in MuiClasses (the ones related to custom-class-programming). Author: Stefan Stuntz

#### Mac2E\_v2.0

In this archive you will find a preprocessor for Amiga E which only supports macro replacing. As an example of using, I join to this archive all that you need (in fact some include files) to use MUI 1.4 as you would do in C language. Binary only, Author: Lionel Vintenat

MUI\_v2.0\_dev

MUI - MagicUserInterface (Developer Files). This archive contains all

developer material available for the MUI system. You will find detailed programmer documentation in Ascii, AmigaGuide(tm) or DVI format, per class autodoc files, interfaces for C, Modula, Oberon, Amiga-E and Assembler languages and the complete documented source code for all the demonstration programs from the user archive. Author: Stefan Stuntz

## ParseHit

This utility is used to transform an output produced by Enforce to a list of SCMsg message. To work, it need 'FindLine' made by David N. Junod (included in this archive), SCMsg from the SAS C package, 'rx' from the Rexx package and the little arexx script 'PutMsg.rexx'. Include C source, Author: Christian Warren

Unpack

CAM #871 Telecomm

200yearsCalender\_v1.00

Two hundred year calendar door for Paragon bbs. This door will display an ASCII calendar from 1900 to 2100. Binary only, Author: Al Saveriano

Cookie\_v1.0

Cookie is a door program to be used with the BBS program Max's BBS by Anthony Barrett. Cookie, as the name says, displays messages called cookies. These messages are usually silly things, but can also be instructive bits of history etc. The users will see one message on each login. The messages are chosen randomly from a text file that you can create yourself or just find on the nets. Binary only, Author: Claudio Dosio

DSE\_v2.01

Dave's Space Empire (DSE) is a "door" game for play online on Amiga bulletin board systems (BBS's). The game is a multi-player game where participants compete to build the largest "space empire". The game involves military strategy, cooperation with other players, and you musn't forget to keep the people in your own empire happy. Binary only, Author: David Prothero

Junkwall\_v1.0

JunkWall is a simple & small door for MAX's BBS which allows users to enter junk messages anonymously. You may have seen some doors like Graphiti Wall or similar. This is basically the same. Include ASM source, Author: Lauri Aalto

Last\_v1.0

Last10 is a door program to be used with the BBS program Max's BBS by

Anthony Barrett. Last10 tells the callers who were the last 10 users on your BBS. Binary only, Author: Claudio Dosio

Lottery\_v1.0

Lottery is a door program to be used with the BBS program Max's BBS by Anthony Barrett. Lottery lets the user play with their online time. They can both win or lose time. Binary only, Author: Claudio Dosio

MaxsDoorsII

Doors for Paragon and MAXs BBS: AGWTerm, Allfiles v1.1, Amigastats, Andro\_v1.00a, ChessDoor, Death\_v1.0, GlobalWar\_v1.18d, Hamurabi, LeechBusta\_v1.00, LogFileView\_v1.0, LogIn\_v1.52, MasterQuest\_v0.1b, MaxsChat\_v2.20, MaxsChat\_v2.50, MaxsFilePatch\_v1.52, MaxsLoginPatch\_v1.52, MaxsPatch\_v1.52a, Mofi\_v2.00, MultiBulletin\_v1.10, OutboundControl\_v0.01, PlayTime\_v1.0, ProgramRequest\_v1.11, SectionSummary\_v1.0, SectorWarsII, SRound, TopDL\_v1.0, UploadLister\_v0.08, UserDump\_v1.00.

Vote\_v1.0

Vote is a door program to be used with the BBS program Max's BBS by Anthony Barrett. This door can be used to ask your users what they think about anything you care about, or they care about. You just need to put your questions and answers in a file the users will be able to answer them when they call your BBS. Binary only, Author: Claudio Dosio

Unpack

CAM #872 Graphique

ImageDex\_v2.0

ImageDex is a compiled Arexx script (PowerPack-able!) written for ASDG's Art Department Professional versions 2.2 to 2.5. The program will take a group of pictures, scale them down to a specified size, and composite them into one image (an Image Index!) with filenames as labels. View the IFF file "Sample.iff" (included in the archive) for an example. This file is a 16 color IFF, and was done in 12 pics/page mode. Through a completely graphic interface, the user may specify the number of pictures per image (6, 12, 20, 30 or 48), the output image format (several IFFs, GIF, DCTV, or JPEG) and other program parameters. All settings are saved in a configuration file which is automatically recalled each time the program is run. ImageDex has many uses. For artists and renderers it's a great way to organize artwork, backgrounds, and texture images. (I keep all my Imagine and Lightwave textures as JPEGs on floppies, with index images on the hard-drive for reference). For animators it's a good way to build animation storyboards from single frames. binary only. Author: Zach Williams

PPShow\_v4.0

PPShow was written to complement one of my other utilities, PowerPacker. It is used to show normal IFF ILBM files or ILBM files crunched with PowerPacker. The decrunching is done automatically so the user doesn't have to know if a file is crunched or not. Version 4.0, include new features and bugs fix, binary only, author: Nico Francois

Viewtek\_v2.01

A feature packed Picture/Animation Viewer. Shows most ILBM's (including 24-bit ILBM's), most Compuserve GIF format images, most JFIF format JPEG images and most ANIM Op-5 format animations, with support for different palettes for each frame. Supports SHAM, CTBL, and PCHG images, full support of ECS/AGA display modes (ie. show 256 color GIF's directly, show 800x600 HAM animations, etc.). Supports viewing contents of clipboard. Iconifies to a Workbench AppIcon. Includes a version written for GVP's Impact Vision 24, to support true 24-bit display. Version 2.1, include new features and bugs fix, binary only. Author: Thomas Krehbiel

Unpack

CAM #873 Icones

IconPack\_v1.0

IconPack is a complete collection of shiny new replacement system icons Workbench 2.x and 3.0 icons. They are designed to look good on a standard high resolution, non-interlaced Workbench with the original four colours of gray, black, white and blue. Author: Tom Ekstrom

IconUpdate\_v3.0

This package contains IconUpdate 2.0/3.0. It is a replacement for my IconUpdate program distributed with MagicWB 1.2p/1.5. There are some minor changes in IconUpdate 2.0 to Martin Huttenloher´s IconUpdate 1.5 based on the same code. IconUpdate 3.0 has its own GUI and can be used from CLI or WB, it replaces Martin´s script file. binary only. Author: Gerri Körner

JTEmwbIcons

Here are yet another MagicWB (© Martin Huttenloher) icons collection. I made these icons because I hated the old ugly icons from the programs I use who didn't had the MagicWB look and feel. I have collected inspiration and bits'n pieces from most of the MagicWB collections out there! Author: Jan-Tore Eliassen

SteveIcons

Up To 256 color icons on WB. Os30 Icon utilities for use with icons upto 256 colors with 128 color icons included. Author: Steven M Stacy

TauIcons\_v1.6

This is the version 1.6 of the TauIcons MagicWB style icon collection. Included is step by step documentation on how to install the icons retaining the tooltypes of the programs. Installation requires basic knowledge of AmigaShell. Sorry, I can't automate the process. Again, the archive has grown with additional icons. Author: Osma Ahvenlampi

#### WallPaperVI

The 6th set of backdrops for a 16 color Magic WB.These patterns are designed to be used on a 16 color Workbench in conjunction with Magic Workbench and NickPrefs. Author: David Walthour

Unpack

#### CAM #874 Telecommunication

AVM\_v1.19

This is version 1.19 of AVM, a voicemail program that supports ZyXEL, LineLink, Dolphin modems, and Rockwell modems (beta). Note, although Supras are Rockwell modems, they are not supported yet. It can work in conjunction with GPFax and AXsh (other fax programs or BBSes may be substituted with some ARexx programming) to provide voice, fax, and data, all on one line. This version is a rewrite of ZVM and it requires MUI 1.4 or greater (not included). It supports multiple lines. You can use AVM as a simple answering machine or use it to provide multiple mailboxes. It can play different "intro" messages depending on the time of day, day of week, random, or manual selection. You can retrieve your messages remotely, etc. The caller can be told of a forwarding number when he enters a particular mailbox. There are many enhancements since 1.11a was released. This version contains the AVM Programmer and the AVM Scheduler. They are demo versions only, but will show you what these programs are like. Binary only. Author: Al Villarica

XprKermit\_v2.30

This is an implentation of an External Protocol (XPR) library for the Kermit file transfer protocol. Include c source, Authors: Frank da Cruz & Stephen R. Walton

Unpack

CAM #875 Programmation

EaGUI\_v2.1

The Environment Adaptive Graphic User Interface (EAGUI) is a system which allows you to build interfaces that, as the name suggests, adapt to the environment they're run in. It uses normal GadTools and BOOPSI gadgets, and does not modify them in any way. This allows programmers to implement EAGUI in existing applications easily. Release 2.1 by Frank Groen and Marcel Offermans

ESEE\_v1.0b

ESEE is an Amiga E source development environment, based on the new (but still in beta state) GoldED texteditor. GoldED is specificly written for source editing and features a powerful set of editing commands in a totally flexible and transparant style. Author: Leon Woestenberg

## Emodules\_v39

This distribution includes the v39 emodules for use with Amiga E v2.1b. A patched version of the 2.1b compiler with the v39 exec/dos/gfx/intuition libraries is also included. (NOTE: this is by no means a new version of the compiler, not even an update). Author: Wouter van Oortmerssen.

#### MUIBuilder\_v1.1

MUIBuilder is a MUI application builder It contains the following features : The creation of MUI-GUI. The generation of source code for C and E language. The possibility to create only a part of the source code. The creation of the inline help ( AmigaGuide Format ) directly from the builder. Documentation in english and french. Some examples of GUIs created with MUIBuilder. Some ( very small ) examples to help the beginners to use MUI. Version 1.1, include new features and bugs fix, Binary only, Author: Eric Totel

## Rend\_v1.0

C Code for Interactive 3D Graphics This software package was developed to provide the tools needed to construct, visualize, and interact with a virtual environment. The environment is generated from a series of primitives called models which are linked together and controlled through a hierarchial display map to create objects. There can be multiple objects and any number of nodes (action blocks) within a single object that link the primitives together. Author: Michael P. Schenck

Unpack

CAM #876 Langages

Eformat\_v1.14

E source code formatter with features added. Author:Jason Maskell

Ez\_E\_v2.00

Configurable Editor, Project, Precompiler, and Compiler driver with output window, for use with Amiga E. Author: Kevin Connell

FPL\_v6.0

Frexx Programming Language (FPL) is an interpreting script/macro language shared library, designed to be flexible and easy inserted in any code. FPL is a complete script programming language \_very\_ similar to C. If you are a software developer and plans to add any kind of macro/script control, consider the FPL alternative! fpl.library lets the software programmer define functions that FPL should accept. The library will call a function in the software whenever any of these functions are used in an FPL program. Author: Daniel Stenberg

## GAS\_v2.2

GAS is the GNU assembler. Version 2 has many changes over previous GAS releases. Most notable among the changes are the separation of host system, target CPU, and target file format (i.e. cross-assembling is much easier). Many CPU types and object file formats are now supported.

Unpack

CAM #877 Utilites

DeviceLock\_v1.2

This is a GUI interface for the CLI programm 'lock'. You can lock or allow writing to partitions via gadgets or hotkeys. You can configure it to your own needs and it should work with other (CLI-)lock programs, too. This is version 1.2, includes source in Oberon. Author: Thomas Wagner

Event!\_v1.2

Event! is an event scheduler commodity which performs actions like displaying messages or starting programs when a certain time is reached or a specified file changes (on notification). Any event may also be started by using a hotkey. Binary only, shareware. Author: Stefan Hochmuth

Garshneblanker\_v3.0

Garshneblanker is a complete modular screen blanking package designed with AmigaDOS 2.04+ in mind. This software takes advantage of all the new features of ADOS 2.04+ in order to make it as upward compatible with new releases as possible. AGA Support in all modules! Include C source. Version 2.1, include new features. Author: Michael D. Bayne

Idle\_led\_v2.1a

Whenever the CPU is busy, the power led goes on else it is off. It operates using timerA on CIAB. This is continuosly reset by the idle task running at low priority (-127). When the idle task is preempted by anything, the timer is allowed to underflow causing the interrupt

server to run which turns on the power light. Next time the idle task runs, it immediately turns off the power light. Version 2.1a add new features. Include C source, Author: Lindsay Meek

#### MachV

Release 5.0, version 37.5 of the hotkey/macro/multipurpose utility. You can record keystrokes and mouse events, manipulate screens and windows, popup a shell, view the clipboard, blank the screen and much more. This release has a complete ARexx interface, so you can execute ARexx programs and functions from hotkeys and store results in environment variables. The optional title bar clock is an AppWindow. You can drop an icon in the clock and its name is set in a variable for use in macros. The documentation has been rewritten and includes two indices. This is the freely distributable release of 5.0. It is the same as the registered version except this version has a "welcome" window and has a limit of 25 macros. It has been localized for deutsch and francais. Requires OS2.04+. This is an update to MachIV. Binary only, shareware. Author: Brian Moats, PolyGlot Software

## ProcurePens\_v1.14

ProcurePens uses Workbench 3.0+'s ObtainPen() function to perform a scriptbased setup of colors. That is, it lets you set your colors at startup, and locks them so that they stay set. Also included is SetPens, which sets colors also but does not lock them. FreeWare. Version 1.14, include new features and bugs fix, Binary only. Author: Joseph Luk

## SwazInfo\_v1.4

SwazInfo replaces the workbench.library (V39+) icon information function giving the user greater control when editing the icon information. It is now possible to set protection bits for owner, group and others. The icon image may be changed by simply dropping an alternative icon into the window. All gadgets have hotkeys and the font is configurable. Tool types can be sorted/cleared/restored or added from the tool types of other icons. Version 1.4, include new features and bugs fix, Binary only. Author: David Swasbrook

Unpack

CAM #878 Education

AHelp\_v1.0

AHelp is a complete help file viewer. It does support 15 instructions, making your help files more enjoyable for reader. A simple click enables you to go from anywhere to anywhere. The multiple file handler permit small files to be written (rather than the AmigaGuide which uses a single file.). Binary only, Author: Alexis Wilke

 $CCS_v4.0$ 

This is the Chemistry Construction Set v4.0, a MAJOR update to the prev. v.9999999. Requires 2.04+ and 1meg of chip ram. CCS is a 2D molecule drawing program that greatly simplifies the drawing of complex reactions. I used in in OChem to draw out synthesis steps for papers I had to write. Features include a 1000 x 1000 work space with a 640 x 400 hires interlace window i into the work area, brush, text, iff support, scalable and rotatable vector representation of cyclo-molecules up to octane and various shapes! Shareware! Binary only, Author: Alan Farrell

#### DDLI\_v3.30

The Duniho and Duniho Life Pattern Indicator (DDLI) is a program that asks you questions in order to determine your Life Pattern. The Life Patterns correspond to the sixteen psychological types measured by the Myers-Briggs Type Indicator (MBTI), and they are represented by the same abbreviations. By using knowledge that Terence Duniho has added to the study of Type, this program also checks itself by asking supplementary questions about other preferences that correlate with a person's type. Version 3.30, include new features and bugs fix, Include C source, Author: Fergus Duniho

#### DynamicSkies\_v1.0

A big toolbox for astronomy that has, for an ultimate goal, to answer with speed any question that may arise on celestial objects. For example, suppose you have an urge to observe Jupiter tonight from your window; You may consult rise/set times of Jupiter, ask when it crosses south-west (supposing your window faces south-west), and with just a mouse click have a glance at the simulated sky at this time. You may even animate Jupiter's path across the sky with a time-step animation. Of course, if you're a real star gazer, don't forget your binoculars or telescope for the real thing! Version 1.0, binary only. Author: Patrick DeBaumarche

#### Mindrx940413

The REXX program in this archive is an attempt to implement in software the linguistic theory of mind found as text and a "Mind.anim" Author: Arthur T. Murray

## TestMaker\_v3.12

NOT just a test creator for teachers. Ten years in developing, this one makes up tests, review sheets, quizzes, etc., in a variety of formats, and helps the teacher maintain a question database for use in most subjects. Version 3.12, binary only (Compiled HiSoft Basic), shareware. Author: Bill Lunquist, Bob Black

Verbes v1.2

Ensemble Verbes is a program to help students practise and master French verbs in the most common tenses of the language. It is designed to support classroom work, not to replace it. Limited demo version, Author: Peter Janes

Unpack

CAM #879 Domestiques

AmigaDiary\_v1.13

AmigaDiary is a handy workbench tool of the type that currently abound office PC's. It is a mouse driven diary capable of storing all personal events and is the perfect solution to all those forgotten birthdays, missed appointments etc. Version 1.13, binary only. Author: Andrew K. Pearson

CarCosts\_v3.03

The program calculates the total costs of your car. You have to insert the load of fuels and other support costs (in two different lists). The result are: fuel costs, supports costs and total costs (total costs and costs per km, mile or whatever you choose). MUI library not included. Version 3.03, include new features and bugs fix, Binary only. Author: Rüdiger Dreier

DDBase v3.0

A simple database program. Features: Up to 1500 records, up to 20 fields/record; Draw up to 10 Bevel/FlipBoxes, Box, Circles; Import/Export data as ASCII or Superbase; Uses external fields {ASCII/IFF}. Installation utility provided. Binary only. Author: Peter Hughes

FHSpread\_v2.01

A Spreadsheet program that uses its own custom screen. Can be switched between hires, laced and PAL, NTSC. Should work on any amiga with at least 1MB. Version 2.01, include new features and bugs fix, Binary only. Author: Frank Hartog

QuickFile\_v2.02.02

QuickFile is a flexible, easy to use flat file database. Files can be larger than available ram, but as much of the file as possible is kept in ram for fast access. Features include: multiple indexes that are automatically maintained; character, date, integer and floating point data types; up to 250 characters per field and 250 fields per record; form and list style displays and reports; unlimited number of views for each file; fast sorting with multiple sort keys; improved search function; fields can be added, changed, or deleted at any time; flexible ascii export/import; flexible multi-column label printing. Runs on WB1.3 or later and should be OK with 512K ram. Binary only. Author: Alan Wigginton

Scheduler1.01a

Scheduler is an easy to use Address book, Calendar reminder utility, and personal organizer. \*Scheduler will not only keep track of your clients and friends, but it will also tell you when they call! It

allows you to keep track of addresses, phone numbers, personal notes, for every record. You can also have several Phonebooks in a file, so you can have your own address book while your business partner, or friend can have his / her own. Shareware, Binary only. Author: Ben Owen

Statistics\_v1.3

A little program that calculates a couple of statistical informations of an ascii text. I've updated it a bit (appwindow, newlook menus, etc). Binary only. Author: Nico Max

Videobase\_v1.0

VideoBase is a database program specifically designed for keeping track of all your video cassettes. VideoBase can sort two different ways and print any or all the information you want to generate easy to understand lists. Once you have your video library in a VideoBase file, you will be able to locate something in seconds instead of minutes. Binary only. Author: Vic Freed

Unpack

CAM #880 Jeux

CodeCracker\_v2.23

Another MasterMind clone. Difficulty level may be set by selecting the number of color columns and the number of different colors to choose from. Documentation contained within the program. Binary only. Author: Michael Reineke

Deluxe\_Galaga\_v1.5

A shoot'em up game. Deluxe version of an old classic. Version 1.5, binary only, shareware. Author: Edgar M. Vigdal

Imperial\_v2.0

An oriental game in which you have to remove tiles from a layout (like Shanghai or Taipei). Every game has a solution and there's a layout editor. English NTSC version and french PAL version supplied. Some other versions available from the author. Binary only. Author: Jean-Marc Boursot

Kasejagd

OS-friendly platform game, with nice graphics. There are several platforms connected by ladders and chutes. You can move one segment of the platform at a time (like in some puzzles) and have to guide up to five mice to the cheese and back home. In addition, there are bonus items and "bad mice" around. However, all program texts are in german, but you will not have any problems with understanding the game... A joystick is required. Runs with OS 1.2 to 3.0 (and probably higher) Can be started from Workbench, paused and quit. Binary only, Author: Andreas Günther

MUIPingPong\_v1.3

MUI version of Ping Pong an old classic among the computergames. MUI library not included, Binary only, Author: Michael Bauer

Parcheese\_v1.7g

Like the classic board game. The aim of the game is to get all of your markers safely around the board to your home base. Three levels of play, players selectable between human/computer. Includes documentation in english and spanish. Version 1.7g, binary only. Author: Xavier Egusquiza

Unpack

CAM #881 MIDI

MIDI2Tex\_v1.1

This is the Amiga port of Midi2TeX. This software was designed to translate standard type 1 MIDI files into MusicTeX source code. Include C source, Author: Reinhard Katzmann.

MidiPlay\_v2.0

MidiPlay 2.0 can play format 0 and 1 MIDI files (format 2 has not been tested). It can also print their contents. This version requires KS 2.04 or greater. New features in 2.0 include: Grahpical user interface lets you load and play MIDI files easily. A lyric field. Tempo can be changed using the tempo slider. Program change mapping. Files can be played from the playlist. The reset message resets MIDI equipments to the factory setup. Other features: MIDI channels can be muted or played solo. MIDI events can be transposed. Program change and pitch bender message filter. External and internal sync. MIDI merge. Binary only. Author: Janne Syvaniemi

MPM\_v1.21

This is the demonstration version of MPM. MPM stands for "Midi Performance Manager". MPM is a utility for managing a heterogeneous synthesizer- and Midi equipement. MPM is able to receive and send both standard and synthesizer specific Midi data. There are several editors in MPM do manage this. Moreover MPM offers: A Midi monitor for analysing incoming Midi data. A controller mixer for realtime editing of all Midi controllers. A patch-bay (intelligent Midi through function) to redirect Midi data. ARexx port. Online help with AmigaGuide. Support of the locale.library. MPM is shareware. Version 1.21 include new features and bugs fix. This demo version is nearly full functional. However after some time a nerving requester will appear to remember you that you have to register. Binary only, Author: Andreas Jung

## StrawberryFields

Strawberry fields, beatles midi file. Author: Francois Dion

Unpack

CAM #882 Animations

Anim\_Gota

This Mike Anim is 3rd Place winner from the 1st. Animation contest make by the Mexican Amiga Magazine 'Posibilidades'. It was make with A500 with 1 Meg (0.5 Chip and 0.5 Fast). KickStart 1.2. Deluxe Paint III. Drawn by Hand!. Author: Miguel Angel Martinez Castillo

#### BabySnakes

An Imagine 2.9 animation dedicated to the late Frank Zappa, showing Imagine's undocumented Conform Object/Group to Path option in the Action editor. ECS 32 color. Author: W. Graham

Cowboy

Rendered bspline cowboy head from an example object from the PC's R3D version. Rendered by Andy Jones in approx 1 hour on a 28 mhz 040.

Unpack

CAM #883 Images

4 Imagine surrealistic pictures in JPEG format by Bill Graham: Adrift, Batworm, Braids, SpaceDragon.

Unpack

CAM #884 Images

6 Imagine surrealistic pictures in JPEG format by Bill Graham: Brainship, CaptainNed, Crossing, Fingercows, Marbles, TrickOrTreat.

Unpack

CAM #885 Images

5 Imagine surrealistic pictures in JPEG format by Bill Graham: Gardenwalk, Lilypond, Pinkscape, Pods, RunePort.

Unpack

CAM #886 Images

5 Imagine surrealistic pictures in JPEG format by Bill Graham: Bills\_World, Metalpuddle, SeaSnouts, Throneroom, Visitation

Candy1&2 2 Imagine 2.0 Morphus pic of LifeSaver candy in JPEG format by Bill Graham.

Unpack

CAM #887 Utilite

AppTrash\_v3.6

AppTrash is a replacement for the old Trashcan. Can delete files, format disks, +more. Binary only, Author: Johan Stenarson

CBE\_v3.1a

ClipBoard Enhancer makes use of all 256 ClipBoard units by saving all Cut/Copy actions in a review history list. Use function keys to Copy/Paste, added many new features. Including font awareness. Arexx port to use all features accessable with mouse + keyboard. Binary only, Author: Anthony Moringello

ClipHistory\_v1.0

ClipHistory adds a history feature to the clipboard. It works much like the history in PowerSnap, but it's global instead. Binary only, Author: Magnus Holmgren

Iconian\_v1.98

An attempt to replace Commodore's Icon Edit 3.0. (AGA not required.) Features 95% of Icon Edit 3.0's abilities PLUS: Fully resizable windows with custom font size support. Palette control over 256 colors, locking of pens, and support program. Multiple undos. Beveled box drawing tool. Font and text support, including outline, shadow, and beveled text. Saves icons either with x number of planes, or force to 8 plane depth. Cut and Paste brushes. Remapping of Datatypes, with 2 types of optional scaling (thumbnails). Locale. 16 levels of magnification. Autoclipping of saved icons sizes. Simple doubling, halving and flipping. Recolors 1.3 <- >>>>>2.0 and 3plane<->>>>>>8plane (Authors of MagicWB-type icons). Version 1.98 include new features and bugs fix, Binary only. Author: Chad Randall

IconUpdate\_v4.05

This package contains IconUpdate 2.0/4.0. It is a replacement for my IconUpdate program distributed with MagicWB 1.2p/1.5. There are some minor changes in IconUpdate 2.0 to Martin Huttenloher´s IconUpdate 1.5, based on the same code. IconUpdate 4.0 is a MUI application now, it replaces Martin´s script file. Binary only, Author: Gerri Koerner

## PowerCache\_v37.115

A user friendly, completely configurable disk caching system. Has tonnes of featues, including a nice GUI, multiple unit caching, selectable read-only or read/write cache mode, cache-in-a-file option, statistics graphs, a low memory handler, a full ARexx interface and more than 120k of AmigaGuide documentation. Online AmigaGuide help is available from within the program. Installs as a simple commodity and is of course hotkey controllable. Requires at least Kickstart 2.04. Certain bonus features require 3.0 or later. Localized, CatComp source included. Shareware, Version 37.115 include new features and bugs fix, Binary only. Author: Michael Berg.

#### ProbeSCSI\_v0.08

ProbeSCSI V0.08 is a Shell command which displays the SCSI parameters settings of your SCSI hd's, cdrom players, tapestreamers, scanners etc. It can also gives you a list of currently attached SCSI devices with some info about them, such as Device Type, Size, SCSI Version etc... Basically it is a combination of other existing tools like SCSIUtil, SCSI-Direct, InquirePage, BadBlocks and SCSIping (a SunOS tool). Binary only. Author: Ron Klinkien

#### StatRam v3.0

StatRam is a very fast, very recoverable ram drive. It works on any Amiga using V2.04 or greater of the OS. It maintains the remarkable recoverability of the original VD0:, but has now been totally re-written to handle any DOS filesystem, be named what you like, and give back memory from deleted files instantly. Version 3.0 include new features and bugs fix. Binary only. Authors: Richard Waspe & Nicola Salmoria

Unpack

#### CAM #888 Utilite

AFile\_v3.11

AFile est un gestionnaire de fichiers, qui permet de définir la structure des enregistrements et d'accéder aux données au moyen d'une interface Intuition. Il dispose des fonctions classiques d'impression, de tri, d'import/export. Vous pouvez de plus définir des masques de saisie, et accèder aux données via des programmes AREXX. Version 3.11, incluant améliorations et correction d'erreurs. Binaire seulement, Auteur: Denis Gounelle

AZap\_v2.20

AZap est un éditeur binaire "nouvelle génération", capable d'éditer aussi bien fichier que la mémoire, ou encore une disquette (même s'il n'offre pas d'outils pour vous aider à récupérer une disquette endommagée). AZap peut ouvrir plusieurs fenêtres d'édition en même temps et dispose de nombreuses fonctions, comme l'impression d'un bloc, le remplissage d'un bloc, la recherche d'une chaine, etc... Version 2.20, incluant quelques améliorations, depuis la version 2.10. Binaire seulement, Auteur: Denis Gounelle

CShell\_v5.37

CShell is a replacement for the standard Amiga shell. Include source, Version 5.37 include new features and bugs fix. Author: Andreas M. Kirchwitz

KingCalc

A Calculator that has the following features: 8 programmable registers. Hex/Dec input/output. Enter Function before evaluation. Basically, this calculator is like a tiny spreadsheet. Binary only. Author: Jamie Strachan

KingCON\_v1.2

KingCON is a console-handler that optionally replaces the standard 'CON:' and 'RAW:' devices. It is 100% compatible, but adds some VERY useful features, such as.. Filename-completion (TAB-expansion). A review-buffer. Intuition menus. Jump-scroll. (FAAST output!). Asynchronous typeahead. (Optional). Cursor-positioning using the mouse. MC68020-optimized version. And more... Version 1.2 include new features and bugs fix. Binary only. Author: David Larsson

WindowDaemon\_v1.9

Window Daemon gives you more control over intuition windows and screens: Windows and screens can be manipulated by several Arexx commands. The active window may be pushed to the front or back my pressing the left and right mouse buttons simultaneuously. A special feature available under kickstart V39 only is the ability to close the parent window when double clicking on a drawer. Version 1.9 include new features and bugs fix, Binary only, author: David Swasbrook

Unpack

CAM #889 Utilite

CalculatorArray\_v1.0

Calculator Array is a simple floating point calculator. This calculator comes with not only 1 calculator but two so that you can keep several results visable when programming or writting reports. How can you view the results of the calculator as you are working if the

application has it's own screen? I'm glad you asked! Well, this calculator(s) has the ability to attach itself to any screen. Yes, any screen. Not only can it do this but it is also semi programmable but more about this later. Binary only, author: Mark Kuzmycz

## CatEdit\_v1.1b

CatEdit, a program that allows you to translate localized programs in any language that the Amiga supports. Currently the Amiga supports 9 languages: Dansk, Deutsch, Español, Français, Italiano, Nederlands, Norsk, Português, Svenska [Other languages are also possible but you'll have to make your own '.language' file.]. With CatEdit it is also possible to remove those little (or big) errors in the translation of a program or translate string into other string that you prefer. You can even change Workbench string. Unlike the Commodore CatComp program, you don't need the original catalog description to translate a catalog, all you need is a catalog (it doesn't matter which language, as long as you can understand it). But CatEdit can also read catalog descriptions, it can even write catalog descriptions. Version 1.1b include new features and bugs fix, Binary only, Author: Rafael D'Halleweyn

FixSprite\_v1.03

Kludge fix for AGA mouse pointer problem. Include C source, author: Adam Nelson

## FlipIt\_v1.1

FlipIt lets you replace the left Amiga N and M keys for flipping throught screens. FlipIt lets you install hotkeys for flipping through screens. You can specify a hotkey to push the frontmost screen to the back, and a hotkey to bring the rearmost screen to the front, which is what left Amiga M and N should have done. Binary only. Author: Michael Barsoom

#### IntuiCalc\_MUI\_v1.1

IntuiCalc is a calculator similar to that on the Workbench-disk. IntuiCalc knows the usual functions (i.e. sinh). Instead of most other calculators, you have to enter the whole function (as a string) first. MUI library not included, English & German, Version 1.1 include new features and bugs fix, Binary only, Author: Ruediger Dreier

#### Most\_v1.56

Most is a 2.0 only textviewer which I wrote with full workbench support in mind. First at all an overview of interesting features: unlimited number of windows, each text has its own process, search function, highly configurable, clipboard support, "click-and-load" function for includes, font sensitive GUI, PubScreen, CustomScreen or Workbench, AppWindow, AppIcon, ARexx Port, localization with locale.library, AmigaGuide support, XPK support, pipe support, as mentioned, kickstart 2.0 is requiered. Version 1.56 include new features and bugs fix, Binary only. Author: Uwe Rohm

MuiReIcon\_v2.21

MuiReIcon is a program for comfortable changing values of Icons, like Default-Tool, Tool Types, Kind of an Icon, Colorswapping and replacing the Image. MuiReIcon uses MUI for creating its GUI.The basic Idea is to make it easier to give new Values to Icons, without having to clone, copy and replace them on some changes again and again. Mui library not included, Binary only. Author: Stefan Schulz

#### NewDate\_v1.20

A replacement for the AmigaDOS command 'Date'. Besides the usual date options, NewDate enables date output in your own defined format. NewDate currently supports 18 languages: English, German, French, Dutch, Italian, Spanish, Portugese, Danish, Finnish, Swedish, Norwegian, Icelandic, Polish, Hungarian, Czech, Romanian, Turkish and Indonesian. Binary only. Author: Chris Vandierendonck

## PackIt\_v1.15

PackIt is yet another shell only Data file PowerPacker cruncher/decruncher. Features: One program for crunching and decrunching.. Will not crunch executables unless told to do so. Will automatically determine if a file is PowerPacked or not and then either unpack it or pack it. Version 1.15 include new features and bugs fix, Binary only. Author: Michael Barsoom

#### PublicManager\_v1.43

The PublicManager opens a public screen which can be fully configured as desired (size/displaymode/font/colors). In addition to that you can freely configure a menu structure which will be attached to this screen, Binary only. Author: Michael Watzl

#### QDisk\_v2.10

QDisk provides you with the ability to monitor from WorkBench the space usage of all AMIGA DOS disk volumes that are currently mounted. QDisk can also send you a notification when usage exceeds a limit set by you. QDisk requires WB2.04 or higher. Binary only. Author: Norman Baccari

## ScriptFile\_v1.0b

This program allows you to easily access programs deeply hidden on your CD. It generates an appicon on your WB; If you drag, for example, DynamicSkies' Program icon over ScriptFile's AppIcon you'll get an icon in you Ram Disk: which contains a little script containing the full path. Binary only. Author: Carsten Schubert

## ToolType\_v2.14

ToolType will allow you to edit tooltypes in icons using a text editor, rather than the single line editor that WB gives you. You can also sort the tooltypes alphabetically. Version 2.14 include new features and bugs fix, Binary only. Author: Michael Barsoom

WSpeed\_v1.1

Speed V1.1 is a benchmarkprogram that tests you gfx-speed in a various of tests. And it have the facility to let you race against other machines. Added Asl.library for more accepted standard. Changed the whole "Compare Setting" window to a hopefully better solution. Full localizing (Support for Swedish at the moment) Added a Info button to main window. Binary only. Author: JAMI Soft Development

Unpack

CAM #890 Utilite

AssPlus\_v1.4

AssPlus is a powerful replacement for the ASSIGN-command of Amiga-DOS. The program reads an ASCII-text-file and assigns the specified Device-names to the given directory-names. Also the new OS2.0 functions ADD, DEFER and PATH have been implemented! In addition to that all PATH and MAKEDIR commands may be replaced by AssPlus. Supports include-files and various commandline options. Include ASM source. Author: Christian Weiss

CycleToMenu\_v2.00

CycleToMenu is a commodity for AmigaOS 2.0 or later which allows you to use popup menus with the standard gadtools cycle gadgets. This way, selecting the desired option is easier and faster. Version 2.0 include new features and bugs fix, Binary only. Author: Federico Giannici

DiskExec\_v1.2

DiskExec is a program (Actually a Commodity) replace this old sharware Program called "DiskTalk" which would play Sound Samples when a Disk was Inserted and Removed. But DiskExec not be limited to sound samples. Actually what the program does is Executes literaly anything when a disk is inserted or removed. Actualy any two things as the Program treats each task (Insert, Remove) seperatly, hence one executed task for insert, another for remove. This OS2.04+ Program is Very Easy to use and has Tons of Useful Applications. Binary only. Authors: Yanik Grignon & Scott Pinard

DMAfix\_v1.0

This patch will allow the A2091 SCSI controller to run at full speed in the Amiga 4000. At least v6.6 ROMs on the 2091 are needed, see the docs for more detailed requirements. Binary only. Author: Barry McConnell

FDB\_v1.3

UDB generates a database of your files at different places, e.g. your hardisks, CD-ROMs, network machines, FDB is able to scan this database to find dirs/files very fast. Binary only. Author: Klaus Melchior

ForceIcon\_v1.4

ForceIcon is an utility mainly for users of CDRom drives. Since one can not snapshot the position of a volume's icon, nor replace it by a user-defined one, I wrote this utility. ForceIcon allows you to set the position of a disk's icon and/or replace it by a different image/icon which doesn't have to be a disk.info file. All types of ".info" files may be selected. Giftware, Includes C source. Version 1.4 include new features and bugs fix, Requires OS 2.0 (37.175) and MUI (MagicUserInterface) version 7 (MUI 2.0).Author: Kai Iske

#### Moor\_v2.6

Yet another text file viewer. Handling for powerpacked files. Reqtools requesters. Real time scroll bar. Handles ANSI codes & tabs. SMALL code, FAST scrolling! Selectable screen mode and size. Text search. It looks great! Version 2.6 include new features and bugs fix. Binary only. Author: John Babina II

#### MousoMeter\_v3.10

MousoMeter v3.10 measures your mouse-movement on your mousepad in kilometers. Some statistics are also included. Doc: German only but pgm is easy to use. MUI library not included, Version 2.5 include new features and bugs fix. Binary only, Authors: Wolfgang Breyha and Michael Matzl

#### MUIMenu\_v1.00

Execs Programs Via Menu.With MUIMenu you can create your own menu and execute your preferred program just by pressing the related button gadget. It uses the wonderful MUI - MagicUserInterface (not included). Include C source, Author: Giuseppe Chiesa

## NewTool\_v2.6

NewTool will change the default tool of project and disk icons automatically in one of three ways: You can specify the default tool to use. You can use a file requester to pick the default tool. You can have new tool automatically pick the right default tool depending on the file type. To be used from programs that add programs to the Tools menu (ie. ToolManager © Stefan Becker or ToolDaemon © Nico Francois). Version 2.5 include new features and bugs fix. Binary only. Author: Michael Barsoom

#### Pubby\_v1.0

This program is a public screen program. What it does is open up a public screen, upon which any other program which has the option of starting up on a public screen will be able to use this screen. Include C source, Author: Todd Courtnage

#### RunList\_v1.0

RunList is a commodity to lauch commonly used programs. When activated, a user defined list of commands is displayed, any ne of which can be activated by clicking on a gadget or by pressing a function key. If required, RunList can also add an item to the

Workbench 'Tools' menu to activate RunList. Include C source, Author: David Kinder

#### ShowDT\_v2.3

ShowDT is a viewer for any datatypes-supported picture format. Currently, there are datatypes for ILBM (including HAM and HAM8, but not IFF24), PCX, GIF, JPEG, BMP and MacPaint format images, with more on the way (these datatypes are available separately; on Aminet, they are in the os30/dtype directory). This viewer also supports proportional scaling to screen size of pictures. This works best for scaling down (up to about 60 to 70%) and up (to about 120%). Further expansion and contraction produces distorted areas in the picture. The effect is best with pictures with many colors and which do not contain text. MUI is required for the GUI version. The Requester version (similar to ShowDT 1.x) does not require MUI. Version 2.3 include new features and bugs fix, Binary only. Author: Chris Lawrence

## VMM40\_v1.2

VMM40 implements a virtual memory manager for Amigas with a 68040 processor. A nice GUI to enter all parameters and to disable certain tasks and load files from using virtual memory is also provided. V1.1 includes paging to a file, dynamic memory allocation and several minor changes and bugfixes. Version 1.2 include new features and bugs fix, Binary only. Author: Martin Apel

Unpack

CAM #891 Utilite

A-Lock\_v1.2

A Small and efficient lock utility, respect multitasking. Binary only. Author: Dario Rosati

AddInfo\_v1.1a

AddInfo will automatically add icons to files that dont have them. It does this by examining the file, determining the filetype and adding the icon you have specified for that type in the config file. By default AddInfo will not replace existing icons, and will 'float' the icon position in the new icons; but both can be changed bye cli keywords/tooltypes. If AddInfo cannot find the file type in the prefs file, you can use a filerequester to choose the icon you which to add. AddInfo is also fully localized, do it can be run in any language. Included is AddInfoPrefs, and GUI to quickly and easily edit AddInfo prefs file. Binary only. Author: Michael Barsoom

AlertPatch\_v3.0

Alert Patch is simply a patch into the exec.library/Alert() function to display more meaningful information to the user. Version 3.0 include new features and bugs fix. Binary only. Author: David Swasbrook

ARexxSupervisor\_v1.10

un programme de communication localisé avec ARexx contrôlé à la souris. Tout est fait via une belle interface GadTools, documentation au format AmigaGuide, utile pour tester et debuguer les interfaces ARexx. Nécessite reqtools.library V38+, errormsg.library et le Kickstart 2.0+. SHAREWARE, version 1.10, auteur: Frédéric Delacroix.

BCount\_v1.19

A utility to count files, directories, hardlinks, and softlinks for a given root directory. Requires Amiga OS 2.04. Version 1.19 include new features and bugs fix. binary only. Author: Norbert Bazin

#### ErrorMsg\_v1.00

A run-time library that makes it easy for programs to display localized error messages from the system. Provided with a commodity and an example. Includes, glue code, autodocs are included. Version 1.00, binary only. Author: Frédéric Delacroix.

#### Injector\_v2.0

C'est une commodité invoquée par hotkeys, totalement configurable, qui vous permet d'injecter toutes sortes de choses comme si elles avaient été tapées au clavier. Complètement ré-écrit depuis les versions 1.x. A un joli programme de préférences, complète localisation et support ARexx. Requiert le Kickstart 2.04+, reqtools.library V38+ (copyright Nico François) et l'errormsg.library qui est fournie. Version 2.00, SHAREWARE, binaire seulement. Auteur: Frédéric Delacroix

#### ITex2IFF\_v1.0

Convertit des fichiers images ITex en fichiers IFF normaux. Requiert l'OS2.04+ et l'errormsg.library. Freeware, V1.0, source disponible auprès de l'auteur: Frédéric Delacroix.

Rescale\_v1.0

Recalibre horizontalement les images IFF. Requier l'OS 2.04+ et l'errormsg.library. FreeWare, V1.0, source disponible auprès de l'auteur: Frédéric Delacroix.

RTtoKD\_v1.21

Remplace le file requester de la reqtools.library avec celui de la kd\_freq.library quand c'est possible. Supporte la plupart des options de reqtools, y compris la sélection multiple. Quand l'émulation n'est pas possible, RTtoKD laisse reqtools faire son boulot normal. Nécessite la reqtools.library V38 (Copyright Nico François) et la kd\_freq.library V3+ (Copyright Khalid Aldoseri) pour fonctionner. Elles sont toutes deux incluses. La localisation est maintenant utilisable. RTtoKD est FreeWare, version 1.21, le source est fourni et abondamment commenté, et une distribution large est souhaitée. Auteur: Frédéric DELACROIX.

Screen2IFF\_v1.03

C'est une commodity (pour OS 2.04+) qui vous permet de sauvegarder l'écran Intuition le plus en avant en pressant une touche. Documentations au format AmigaGuide en français et en anglais fournies. Source inclus, version 1.03, FREEWARE. Auteur: Frédéric DELACROIX.

SDCS\_v1.22

Signifie Sound Disk Construction Set. Sert à construire une démo-son avec des fichiers IFF image et son donnés. Il nécessite le Kickstart 2.04 mais les démo-sons marchent sur le 1.3. Programmé en respectant le système. La doc est en HyperTexte, et le programme est localisé, fourni en anglais et en français. Distribué en SHAREWARE, version 1.22. Binaire seulement, version de démonstration (les images personnelles sont inutilisables), utilise l'errormsg.library fournie. Auteur: Frédéric DELACROIX.

TitleClock\_v3.3

TitleClock is a little commodity (3k) that throws up a clock in the top right corner of a screens titlebar. It may be set up to stay on a particular public screen or follow your default public screen. Version 2 includes many new features, such as the ability to display a clock on non-public screens as well as the ability to display clocks on multiple screens without running mulitple copies of the program. Version 3.3 include new features and bugs fix. Binary only, Author: Anders Hammarquist

Unpack

CAM #892 Utilite

Ahelp\_v1.2

AmigaDOS command help program for the Amiga. Similar to the HELP command in MS-DOS. Version 1.2 - Source not included. Requires knowledge of the CLI. Binary only, Author: Joe Cassara

BootScreen\_v2.2

BootScreen allows you to display an IFF picture of your choice until the Workbench comes up, replacing that oh-so-exciting black screen normally provided. "Commodore Windows" parody boot screen included. Supports AGA and PAL, Workbench 2.04 or higher required. Binary only, Author: Joseph Luk

ClipBored\_v1.0

ClipBored is a commodity that uses the existing cut and paste features of programs, and copies data to and from clipboard unit 0 to unit 1 through 10. It effectively gives you 10 additional clipboards. If used with NewEdit, it comes in very handy in copying the values from one complex string requestor to another. It also could be used to keep a set of frequently used clips close at hand. I'm sure you'll find dozens of other uses for it, and new features are just a letter away. Binary only, Author: Nick MacDonald

#### ConsoleLock\_v1.1

Console Lock is an MUI commodity. Console Lock works something like a screen blanker. After a user specified time of no keyboard or mouse activity, the keyboard and mouse are "locked". To "unlock" the system, you have to enter a user specified password. When the system is locked, the only thing a potential abuser could do is reboot or power cycle the system. There are other PD/ShareWare solutions to protect the system from booting, such as rigid disk block password programs and the like. There is also a hotkey lock ("lock now") feature, so you can protect a machine as you get up to leave it. It can optionally display a picture (any type MultiView can read using DataTypes) while it is locked. This program requires WB 2.x or better, but WB 3.x is the first version of WorkBench that came with MultiView. Console Lock supports ARexx. Mui library not include. Binary only, Author: Nick MacDonald

DirFool\_v2.34

DirFool (DF) is a small (11.3k) utility that, when using AmigaDOS 2.04, replaces the Dir and List commands with a single command. DF has several different operating modes and can work in a used-defined manner. Binary only, Author: Chris Lawrence

FileID\_v1.41

The program identifies and gives information about a variety of file types. These currently include GIF files and IFF files. Version 1.41 include new features and bugs fix. Binary only, Authors: Lloyd Eldred, Fred Homan

Findit v1.2

A MUI-based disk search utility, MUI library not included. Version 1.2 include new features and bugs fix. Binary only, Author: Glade Diviney

Fitter\_v1.01

Fitter is a utility that automatically: Stores your files (best used for downloads) to floppies using a best-fit algorithm. Generates and maintains a catalog of all files on disks. Formats floppies and copies the files to them (all in AmigaDOS FFS or OFS format) as needed. At your option, continues to optimize room on floppies with files on them by "fitting" new files on them. Supports multiple floppy drives. Allows changing most preference settings on the fly. Has a search fuction to easily locate files on floppies. Allows you to add and use any disks you already have to the catalog without typing any information. Does everything in a simple point and click interface! Binary only, Author: Joe Thomas

JoyRide\_v1.0

JoyRide is a commodity that provides an intuition front-end for

joystick events. This has some nice advantages for both users and programmers. There are three (3) basic features you get: A simple joystick interface through a window's IDCMP port. Application shareable joystick events. Joystick events now pass through the input.device stream. AmigaOS 2.0 or above, Freeware. Binary only, Author: Brian Koetting

## LazyBench\_v1.14

LazyBench is a little utility for lazy people with an hard disk crammed full of goodies which are too difficult to reach because they are buried away in drawers inside drawers inside drawers inside drawers... I could go on and on but... I'm too lazy! Laziness apart, LazyBench adds an item under the Workbench "Tools" menu, installs itself as a commodity and quietly waits in the background. From now on, when you need to launch an application you can use its hot key combination (or select the item 'LazyBench' from the "Tools" menu) to open a window and pick up an application from a list of up to 100 of your favorite applications (tools or projects) without having to reorganize the Workbench! Version 1.14 include new features and bugs fix. Binary only, author: Werther Pirani

MUI\_Calc\_v1.25

MUI Calc is a calculator program for the Workbench (or other public screen) Uttilizes Stefan Stuntz's Magic User Interface (or MUI for short). It's an RPN alculator with a stack shown in a listview gadget which can be as deep as vailable memory. Version 1.25 an upgrade to 1.2 include new features and bugs fix. Binary only, Author: Robert Poole

MyMouse\_v1.2

MyMouse is a utility program based on "QMouse" by Dan Babock, which does several different things. Version 1.2 include new features and bugs fix. Include asm source, Author: Andrew Forrest

Popper\_v3.3

Popper remplace les menus normaux de l'Intuition par des menus popup et dechirant qui apparaissent directement sous le pointeur de la souris. Version 3.3, incluant améliorations et correction d'erreurs. Binaire seulement, auteur: Pierre Dak Baillargeon

PubUtils\_v2.0

PubUtils is a group of 5 programs designed to create, close, and manage public screens. Since public screens are a feature of the Amiga Operating system version 2.0 and greater, these programs will not work with any operating system prior to 2.0. Version 2.0 include new features and bugs fix. Binary only. Author: Chris Papademetrious

SpriteClock\_v1.1

Display the current system time using a sprite. Include source, Author: Christian Stieber

TolleUhr\_v1.1

A nice looking Workbench clock. The functionality in short: Nice outfit. CLI & Workbench support. Mini-menu. Optional second hand. Custom background-pattern and more. Include source, Author: Matthias Fleischer

vClock\_v1.9a

Vclock a utility like Commodore's Clock. It opens a sizable window showing the current time using 7 segment digits. It's main purpose however is not to come up with an impressing amout of functionality but to show you the simple usage of the timer.device and AreaXXXX() functions in the graphics.library. Include source, Author: Tobias Ferber

XSize\_v3.0

Altough XSize is now a commodity it still supports Kickstart 1.x. XSize is a tool which allows you to resize windows in a X-Windows style manner. This is Version 3.0 an update to Version 2.0. Binary only, Author: Carsten Melberg & Günther Rehm

Unpack

CAM #893 Utilite

AlarmClock\_v1.0

AlarmClock is similar to a nifty little clock program I liked - "Alarming Clock" by Brian Neal - but it has an added feature I needed which was the ability to automatically turn on/off the alarm from a script. I have the bad habbit of leaving the clock set on weekends when I am gone, and this really disturbs my neighbors since I usually wake up to the alarm blareing from my stereo system. Binary only, Author: Anthony J Moringello

ASwarmII\_v2.0

A Screenblanker Commodity with high security. Does not burn in the graphic into the screen when CPU is really busy. It's funny to watch, runs only under Amiga OS Release 2.04 or newer. Version 2.0 include new features and bugs fix. MUI library not included, Include source, Authors: Markus Illenseer & Matthias Scheler

Badger\_v1.1

An icon management utility. When you throw files on Badger's appicon they get a new icon depending on which pattern in Badger's list they match. Version 1.1. Author: Erik Sagalara.

Clock\_v2.2

A simple Clock program but with the handy feature that you can

"snapshot" the clock to stay with any screen or it can be free to pop to the frontmost screen automatically. Up to 4 alarm times can be set, which can simply put up a requester or cause some program to run in background. Hourly chimes can also be made to run a program  $(I.E.$ sound sample player). Uses locale.library with OS2.1+. Version 2.20, an update to version 2.00. Binary only. Author: Bernd Grunwald

DCMP v1.52

DCMP compares two disks block by block. This is of great use if you want to verify a copy of a disk that was copied in the same way (block by block) It was mainly written to test the reliability of a Video-Backup-System. Binary only. Author: Tobias Ferber

DiskCat\_v2.1

DiskCat is the disk cataloger I always wanted. The files can be organized any way you want. You can make and name any catagory you care to. Categories and files can be moved. By a menu selection all disks that are inserted are automaticly searched and the usefull information copied. A 40 character comment can be entered for each file. Files can be move around and/or deleted from the data base. You move around by double clicking on the catagories or by using the ROOT and PARENT gadget and/or menu selection. 2.04 + is required to run diskcat. Version 2.1 include new features and bugs fix. Binary only Author: Kenny E. Nagy

EmbedderII\_v1.0

This utility was written because intros and demos that doesn't work with caches, AA chipset, relocated vector base, etc., is fuckin' annoying to deal with if you haven't got an old A500 or A2000 nearby. Embedder was written with all these facts taken into account and I hope it will help a lot of people. Binary only, Author: Jesper Matthiesen

EnvTool\_v0.1

EnvTool was born out of a severe need to allow library users to specify their own tools for viewing docs, pictures, guide files, etc, instead of being forced to use the default tool specified in the supplied icon, especially now with the "cast-in-plastic" tooltypes of the CD-ROMs! Include C source, Author: Dan Fish

HeadCleaner\_v37.2

HeadClean allows correct usage of a floppy headcleaning disk, by stepping over all tracks. The GUI front end makes operation simple, and shows buttons for DF0: to DF3:, if present. Binary only, Author: Richard Waspe

IconType\_v37.0

WorkBench icons can be of many types; there are project, tool, drawer, disk, and trash icons. IconType is a small shell program that allows you to change between these types without affecting the image or position of the icon. Binary only, Author: Michael Barsoom

MakeIcon\_v1.3

MakeIcon is a CLI command. It runs only under Release 2 and later versions of the AmigaOS. With it you can create icons for any file, directory or disk. It's better than simple coping an icon file as: You can use the dafaults icons. Several icons through patterns or with ALL. New icons will be displayed immediately (if possible) on the Workbech. You don't need to type so much. Version 1.3 include new features and bugs fix. Binary only. Author: Marius Chwalczyk

NoiseSaver\_v1.5

Auto-switch scsi-HDs on and off as needed. Include source, Author: Martin Horneffer

PrtSc\_v1.52

Have you ever noticed that there is a PrtSc-key on the numeric keypad? This program makes it work! By pressing the PrtSc key on your keypad, you get a screen dump to your printer. Version 1.52, an update to version 1.08. Freeware, includes source. Author: Jan Hagqvist

ScreenFool\_v2.5U

ScreenFool is a utility for Amigas with Release 2 or later of the operating system. It allows you to work with so-called "Public" screens and thereby enhance your productivity, by allowing Workbench screen (and other) applications to use a different screen than the regular Workbench. Version 2.5u include new features and bugs fix. Binary only, Author: Chris Lawrence

Upcat v1.2

Disk catalog program. Read file information from disks, store it in a catalog in memory, save/load catalogs to/from disk, display catalog in several ways, select files to be displayed, print (selection of) catalog, 32 user definable categories, add comment to records in catalog, ARexx interface, user definable macro menu. Version 1.2, an update to version 1.0. Binary only, freeware. Requires Release 2.04 or higher. Author: Frans Zuydwijk

xMore\_v1.4

GREAT text reader with XPK support. Binary only, Author: Jorma Oksanen

xVer\_v3.71

xVer prints version string of given file, decompressing it if it is compressed. Binary only, Author: Jorma Oksanen

Unpack

CAM #894 Utilite

CatchDisk\_V1.20

CatchDisk is a simple commodity: its purpose is to detect when a new disk is inserted in any drive and check if it is properly formatted: if not, CatchDisk executes the Format program with the drive, in which the disk was inserted, already selected. The user only has to choose the format options and start or abort the operation. Besides, from v1.20 CatchDisk can recognize various non-DOS disks and ignore them, or run a user-chosen program when they are inserted. Binary only, Author: Alessandro Sala

CxKiller\_v1.4

Nice little CLI util to kill, enable, and disable commodities -- nice for killing your screenblanker before starting your favorite joystick only game. Include C source. Author: Mike Cuddy

GBlanker\_v3.2

Garshneblanker is a complete modular screen blanking package designed with AmigaDOS 2.04+ in mind. This software takes advantage of all the new features of ADOS 2.04+ in order to make it as upward compatible with new releases as possible. AGA Support in all modules! Include C source. Version 3.2, include new features and bugs fix.. Author: Michael D. Bayne

MemClock\_v1.10

MemClock is a small utility which shows you what time it is and how much memory you have free. There are many options so that MemClock will show you the information in the way you want. These options includes possibility to choose any fixed-width font, which colors to use, show free mem in bytes or Kbytes. Works well with both OS1.3 and OS2.0 (and adopts itself properly for 2.0). The program is very small; while running, the memory usage is normally  $\langle 4 \text{ Kb.} \rangle$  CPU-usage is very low. Requires arp.library V39.1. Include Asm source. Author: Magnus Holmgren

NoteIt! v1.41

A short little Post-It style utility. Version 1.41 include new features and bugs fix. Binary only, Author: Ryan J. Bruner

QMouse\_v2.90

An unusually small and feature-packed "mouse utility". Was inspired by, but not derived from, the original QMouse by Lyman Epp. Features include automatic window activation (like WindX), top-line blanking for A3000/A2320 users, system-friendly mouse blanking, mouse acceleration/threshold, "Pop-CLI", click-to-front/back, "SunMouse", "NoClick", "WildStar", Northgate key remapping, and more. Requires Kickstart 2.0, but is not a commodity. Only 3K. Version 2.90 include new features and bugs fix. Public domain, assembly source included. Author: Dan Babcock

SCSIutil\_v2.0

A CLI utility to issue commands to a SCSI disk using a specific SCSI id number. Commands include inquiry, seek, start/stop motor, read sector(s), read capacity, etc. Version 2.0 includes new features and bugs fix. Freeware, includes source. Author: Gary Duncan

Secant\_v1.02

Secant is a scientific calculator for the Amiga designed to take advantage of the new capabilities afforded by Release 2 and higher of the system software. Binary only, Author: Justin Miller

#### TBC\_v2.1

Stylish WB2.0/3.0(AGA) Digital Clock. Renders itself discreetly into the WB titlebar in the correct colours (or whatever colours you want). Fully WB3.0 (AGA) / WB2.0 compatible. Can display time in several formats. Full (beautifully designed) GUI for configuration. Uses very little CPU time. Alarm function that will: flash screen repeatedly, beep/play sample (WB3.x only) repeatedly, launch program or DOS script at a preset time. Automatically hides itself to allow IPrefs to change screenmode/font etc. Can optionally appear on active screen (even if not public). Can chime every N minutes, where n is 15, 10, 5, 2 etc. Will optionally display current date. Full documentation in both text and .guide formats. Binary only. Author: David Hollway

Unpack

CAM #895 Utilite

AIBB\_v6.5

AIBB is a utility primarily designed to assist in the evaluation of system performance on a basic level. It consists of a series of performance tests, the results of which are evaluated against other systems and the displayed for comparison purposes. It should be noted that care must be taken when making a definitive evaluation of the performance of any system, as much more is involved in making a thorough determination than the data which can be provided by AIBB. Version 6.5 include new features and bugs fix. Binary only, Author: LaMonte Koop

#### CFX\_v5.402

Crunched File eXaminer allows the user to examine and find files using several different search criteria. CFX knows a huge amount of the current Amiga filetypes, including a vast number of "cruncher" types. CFX can also give in-depth disassemblies of crunched files, including most address crunched files, relocator crunched files, and some major archive crunched types. This version requires kick 1.3 or 2.0. Version 5.402 include new features and bugs fix. freeware, binary only. Author: Bob Rye and Marcus Mroczkowski

Clock\_v1.1

This is an efficient digital titlebar clock that can also show date, day of week, free chip/fast/total memory, largest free chip/fast/either memory block, with full control over formatting, pen color for various parts of the display, and refresh frequency. The clock can also show the local time in a different time zone. Clock only updates parts of the display that need updating, so CPU usage is kept low. This program should work under AmigaOS 1.2 and up. Include Asm source. Author: Peter Schachte

Stow\_v0.07ß

Stow looks at files in a directory and then attempts to copy them to floppies while wasting as little space as possible. It doesn't pack them perfectly, but it does a pretty good job most of the time. Version 0.07ß include new features and bugs fix. Include C source, Author: Leon Atkinson

#### SunWindow\_v2.0

SunWindow is capable of controlling (big virtual) screens by redesplaying the whole screen in a little window, called thumbnail-display. With this thumbnail-display you can control \*every\* window on your screen, even if it is not visible. Newly opened windows might automatically be made visible, poped to front, etc. Hotkeys for closing, moving sizing, etc. help you to control your windows. Implemented SunMouse feature and a unique position remembering function. Highly configurable. Requires OS2.0 or higher + reqtools.library (included). Update of SunWindow V1.16d on os20/wb. Shareware. Very small. Author: Bernhard Scholz

Unpack

CAM #896 Langage

Oberon-A\_v1.0

Oberon-A is a freely-distributable Oberon-2 compiler. Oberon-2 is a modern object-oriented language designed by Niklaus Wirth, the creator of Pascal and Modula-2, and Hanspeter Mössenböck. Oberon-A is an implementation of the language for the Amiga computer, ported from a compiler written by Niklaus Wirth. The archive contains the compiler, a pre-link utility, a linker (BLink) and a programmer's environment. A complete interface to the Amiga operating system (version 2.04) and a collection of library modules in source code form is provided. Documentation is in AmigaGuide and plain ASCII formats. A text editor is \*not\* included. The full source code for the compiler and utilities is included. Author: Frank Copeland

Unpack

CAM #897 Telecomm

#### LX\_v1.03

LX is a fast dearchiver/decompressor for the Commodore Amiga. It is compatible with LZ, Lhunarc, Lharc, LharcA, and LhA (all for the Amiga), and Lharc and LHA for MS-DOS. LX is the third generation of LZH utility released by Xenomiga Technology, following Lhunarc and LZ. LX is also an extremely small program  $($   $\sim$  16K) which makes it ideal for floppy disk users to keep on a terminal disk. Since LX reads and writes data asynchronously, the speed of the source and destination devices (if they are different devices), be they floppy drives, hard drives, or CD-ROM's, does not cripple LX as is common with the other Amiga archivers. This makes LX ideal for use in floppy-to-hard drive installation programs. In fact, this is one of the purposes for which it was written. Version 1.03 include new features and bugs fix. Binary only, Author: Jonathan Forbes

NullModem\_v2.17

Nullmodem.device is a software device, that imitates two modems and a phone line, on one machine. I wrote it whilst looking at the WPL scripting language, so that I could play around without having to spend any money on expensive phone calls, but it can be used for testing various other programs. Include C source, Author: Iain Hibbert

#### TechnoBBS\_v0.90

TechnoBBS is a highly flexible bulletin board system for the Amiga line of computers. It is provided under the concept of Shareware, ie. it is copyrighted but you can test the software before paying to see if you wish to buy it. Since I know how well people are willing to obey those common 30-day license restrictions, TechnoBBS has no such restriction. You may use an unregistered copy of TechnoBBS for as long as you want, you'll just have some nasty limitations. If you register TechnoBBS, you will receive your own personal key file (which may not be distributed in any form and may only be copied for personal backup), that will allow you to use TechnoBBS without the limitations of the unregistered version, along with the latest version of TechnoBBS. Binary only. Author: Ville-Pertti Keinonen

#### VLT\_v5.867

VLT is both a VT100 emulator and a Tektronix (4014 plus subset of 4105) emulator, currently in use at SLAC (Stanford Linear Accelerator Center). Although the VT100 part was originally based on Dave Wecker et al.'s VT100, many enhancements were made. Features include use of ARP, an ARexx port, XMODEM 1K/CRC and Kermit protocols, support for additional serial ports, external file transfer protocols (XPR), a "chat" mode, and scrollback/review/history buffer. It comes in two versions, one with Tektronix emulation, and one without. The Tektronix emulation allows saving IFF files, PostScript files, and printing bitmaps to the printer. This is an update to version 5.517 Version 5.867 include new features and bugs fix. Binary only. Author: Willy Langeveld

Unpack

#### CAM #898 Programmation

AmigaE\_2.1b\_Docs\_Fr

This is the french translation of the whole docs of Amiga E 2.1b. Author: Olivier Anh

Capus

Collection of E sources. A wide variety of utilities (some for use with E) and other programs with LOTS of source in E. Written by Capus André (NasGûl). Some documentation in french. FreeWare. Author: André Capus

E\_Commodity

Example commodity source in E. Author: ao443@freenet.carleton.ca

GenCodeE\_v1.4

E code generation module for MUIBuilder  $(v1.4)$ . This GenCodeE archive contains 2 directories : "V1.3" and "V1.4". The "V1.3" directory contains the German doc of GenCodeE v1.3 which wasn't in the MUIBuilder v1.1 archive, through lack of time. The "V1.4" directory contains a new E directory which corresponds to GenCodeE v1.4. So you will have to replace the E directory installed by MUIBuilder v1.1 archive by this one, if you want to use this new version of GenCodeE. Warning, GenCodeE v1.4 doesn't replace GenCodeE v1.3, it's just an alternative to this last one which will be useful for you only if you are an EPP user. Author: Lionel Vintenat

Spotlite

A source in which the basic functions of Amiga E and Intuition are used, and commented. Author: Leon Woestenberg

Unpack

CAM #899 MIDI

K1-II Lbrarian v5.32

An editor program for the Kawai K1-II synthesizer. Includes a bankloader for single-patches and multi-patches, a single- patch editor, a multi-patch editor, and support for the effect-session and K1 controllers. Version 5.32 include new features, source and bugs fix, Author: Andreas Jung

Mod2Midi\_v1.2

Mod2Midi is a utility that aids in the conversion of .MOD files (Amiga Sound/Noise/Protracker files) to MIDI files (General MIDI format 1 files). Many effects are converted but some cannot due to the differences between the two formats. A log of instrument-maps can be kept and updated to allow Mod2Midi to automatically allocate instruments, transpositions, and volume shifts to known samples. Note: Some editting may be necessary after conversion due to the lack of information stored in the .MOD file. Also, MIDIplayers without tempo-track interpretting may not play the converted MIDI file properly. Version 1.2 include new features and bugs fix.Include C source, Author: Andrew Scott, Ported by: Raul Sobon

## SynthLibrarian\_v0.3

SynthLib v0.3 is a simple librarian to use with MIDI instuments. It requires Workbench 2.0 or higher and a MIDI interface. It requires Workbench 2.1 or higher for localized messages. It supports external drivers. Two of these are in this archive: Yamaha SY22, Yamaha Electones. The docs are in french, Binary only, Include C source, Author: Jean-Alexis Montignies

Unpack